# Package 'rstan'

July 29, 2016

<span id="page-0-0"></span>Type Package

Title R Interface to Stan

Version 2.11.1

Date 2016-07-28

Description User-facing R functions are provided to parse, compile, test, estimate, and analyze Stan models by accessing the header-only Stan library provided by the 'StanHeaders' package. The Stan project develops a probabilistic programming language that implements full Bayesian statistical inference via Markov Chain Monte Carlo, rough Bayesian inference via variational approximation, and (optionally penalized) maximum likelihood estimation via optimization. In all three cases, automatic differentiation is used to quickly and accurately evaluate gradients without burdening the user with the need to derive the partial derivatives.

# License GPL  $(>= 3)$

# NeedsCompilation yes

**Imports** methods, stats4, inline, gridExtra  $(>= 2.0.0)$ , Rcpp  $(>=$ 0.12.0)

**Depends** R ( $>= 3.0.2$ ), ggplot2 ( $>= 2.0.0$ ), StanHeaders ( $>= 2.11.0$ )

- LinkingTo Rcpp ( $>= 0.12.0$ ), RcppEigen, BH ( $>= 1.60$ ), StanHeaders ( $>=$ 2.11.0)
- Suggests RUnit, RcppEigen, BH (>= 1.60), parallel, KernSmooth, RCurl, loo (>= 0.1.6), shinystan (>= 2.1.0), rstudioapi, Matrix, knitr
- URL <https://groups.google.com/forum/#!forum/stan-users>,

<http://mc-stan.org>

# BugReports <https://github.com/stan-dev/rstan/issues/>

#### VignetteBuilder knitr

Author Jiqiang Guo [aut], Jonah Gabry [aut], Ben Goodrich [cre, aut], Daniel Lee [ctb], Krzysztof Sakrejda [ctb], Trustees of Columbia University [cph], Oleg Sklyar [cph] (R/cxxfunplus.R), The R Core Team [cph] (R/pairs.R), Jens Oehlschlaegel-Akiyoshi [cph] (R/pairs.R), Hadley Wickham [cph] (R/rtools.R), Joel de Guzman [cph] (Boost), John Fletcher [cph] (Boost), Thomas Heller [cph] (Boost), Eric Niebler [cph] (Boost)

Maintainer Ben Goodrich <br/>benjamin.goodrich@columbia.edu>

Repository CRAN

Date/Publication 2016-07-29 06:41:10

# R topics documented:

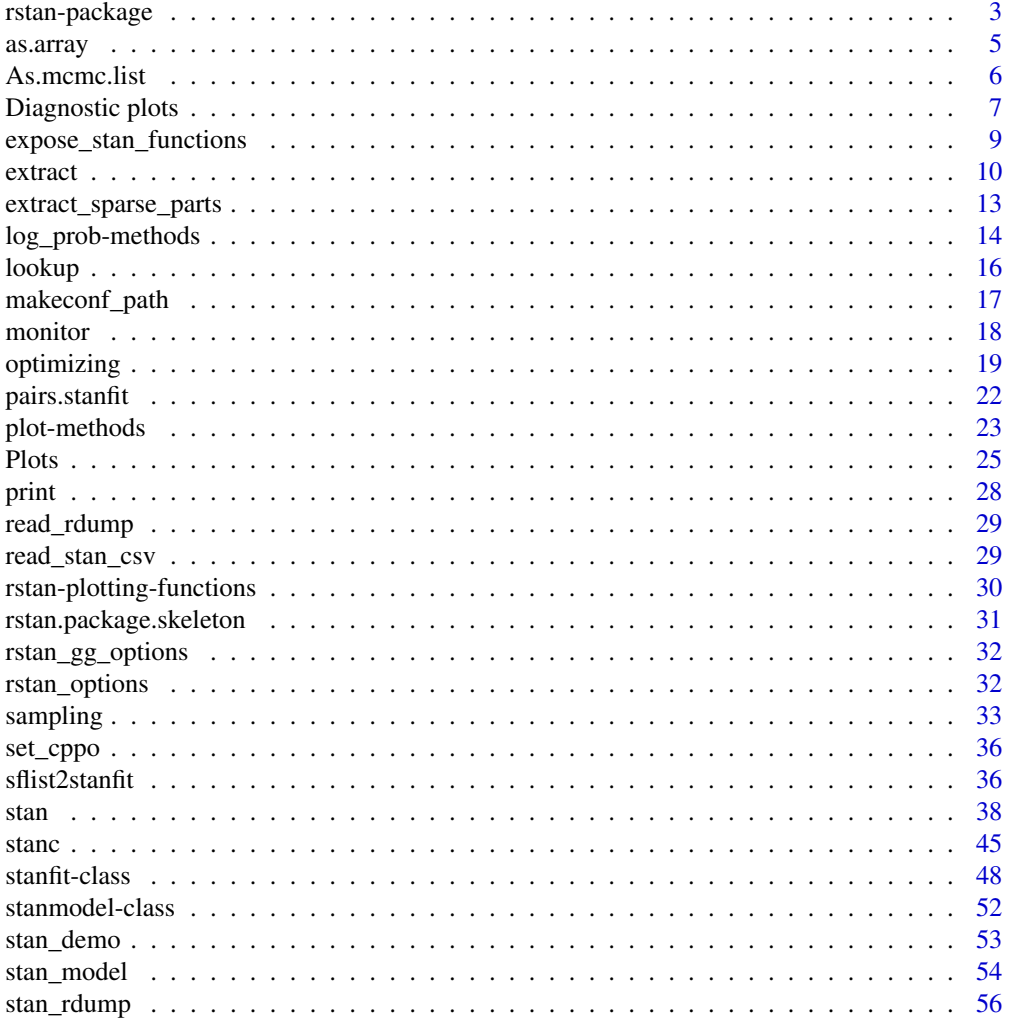

# <span id="page-2-0"></span>rstan-package 3

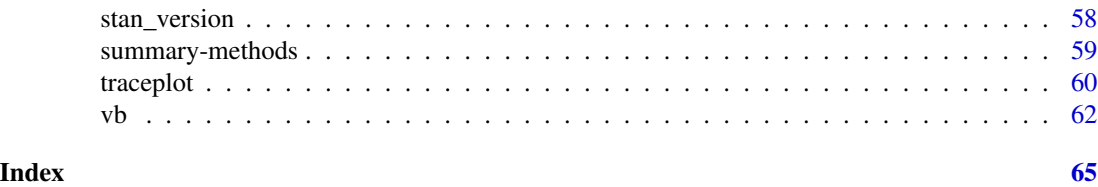

rstan-package *RStan —* R *interface to Stan*

#### Description

RStan is the R interface to the Stan C++ package. RStan provides

- full Bayesian inference using the No-U-Turn sampler (NUTS), a variant of Hamiltonian Monte Carlo (HMC)
- approximate Bayesian inference using automatic differentiation variational inference (ADVI)
- penalized maximum likelihood estimation using L-BFGS optimization

For more information about Stan visit <http://mc-stan.org/>.

# Details

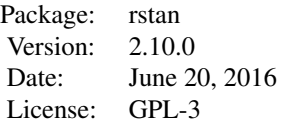

For more information on Stan and its modeling language, see the *Stan Modeling Language User's Guide and Reference Manual* available at <http://mc-stan.org/>.

# Author(s)

Authors: Jiqiang Guo <guojq28@gmail.com> Ben Goodrich <benjamin.goodrich@columbia.edu> Jonah Gabry >jsg2201@columbia.edu>

Maintainer: Ben Goodrich <br/> <br/>benjamin.goodrich@columbia.edu>

#### <span id="page-3-0"></span>References

Stan Development Team *Stan Modeling Language User's Guide and Reference Manual*. [http:](http://mc-stan.org/) [//mc-stan.org/](http://mc-stan.org/).

# See Also

The [stan](#page-37-1) function for details on fitting models and [stanfit](#page-47-1) for information on the fitted model objects.

Several related R packages are also available from the Stan Development Team: loo [\(loo-package\)](#page-0-0) offers model comparison on estimated out-of-sample predictive performance, shinystan [\(shinystan](#page-0-0)[package\)](#page-0-0) provides the ShinyStan GUI for exploring fitted Bayesian models, and rstanarm is an appendage to rstan providing an R formula interface for Bayesian regression modeling.

#### Examples

```
## Not run:
stanmodelcode <- "
data {
  int<lower=0> N;
  real y[N];
}
parameters {
  real mu;
}
model {
  target += normal_lpdf(mu | 0, 10);
  target += normal_lpdf(y | mu, 1);
}
"
y \le - rnorm(20)dat \le list(N = 20, y = y);
fit <- stan(model_code = stanmodelcode, model_name = "example",
            data = dat, iter = 2012, chains = 3, sample_file = 'norm.csv',
            verbose = TRUE)
print(fit)
traceplot(fit)
# extract samples
e <- extract(fit, permuted = TRUE) # return a list of arrays
mu < - e$mu
m <- extract(fit, permuted = FALSE, inc_warmup = FALSE) # return an array
print(dimnames(m))
# using as.array directly on stanfit objects
m2 <- as.array(fit)
```
<span id="page-4-0"></span>## End(Not run)

as.array *Create array, matrix, or data.frame objects from samples in a* stanfit *object*

# <span id="page-4-1"></span>Description

The samples (without warmup) included in a [stanfit](#page-47-1) object can be coerced to an array, matrix, or data.frame. Methods are also provided for checking and setting names and dimnames.

#### Usage

```
## S3 method for class 'stanfit'
as.array(x, \ldots)## S3 method for class 'stanfit'
as.matrix(x, \ldots)## S3 method for class 'stanfit'
as.data.frame(x, ...)
  ## S3 method for class 'stanfit'
is.array(x)
  ## S3 method for class 'stanfit'
dim(x)
  ## S3 method for class 'stanfit'
dimnames(x)
  ## S3 method for class 'stanfit'
names(x)
  ## S3 replacement method for class 'stanfit'
names(x) <- value
```
# Arguments

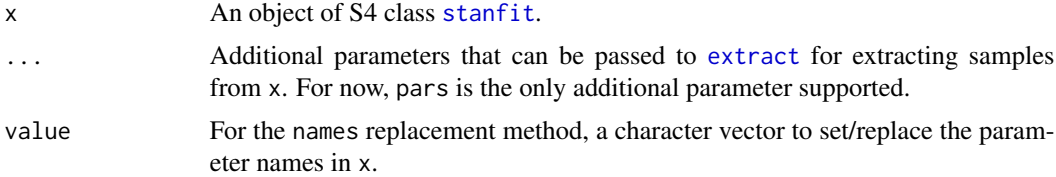

#### Details

as.array and as.matrix can be applied to a stanfit object to coerce the samples without warmup to array or matrix. The as.data.frame method first calls as.matrix and then coerces this matrix to a data.frame.

The array has three named dimensions: iterations, chains, parameters. For as.matrix, all chains are combined, leaving a matrix of iterations by parameters.

# <span id="page-5-0"></span>Value

as.array, as.matrix, and as.data.frame return an array, matrix, and data.frame, respectively.

dim and dimnames return the dim and dimnames of the array object that could be created, while names returns the third element of the dimnames, which are the names of the margins of the posterior distribution. The names assignment method allows for assigning more interpretable names to them.

is.array returns TRUE for stanfit objects that include samples; otherwise FALSE.

When the stanfit object does not contain samples, empty objects are returned from as. array, as.matrix, as.data.frame, dim, dimnames, and names.

#### See Also

S4 class [stanfit](#page-47-1) and its method [extract](#page-9-1)

#### Examples

```
## Not run:
ex_model_code <- '
 parameters {
   real alpha[2,3];
   real beta[2];
 }
 model {
    for (i in 1:2) for (j in 1:3)
      alpha[i, j] \sim normal(0, 1);for (i in 1:2)
      beta[i] \sim normal(0, 2);# beta ~ normal(0, 2) // vectorized version
 }
## fit the model
fit \le stan(model_code = ex_model_code, chains = 4)
dim(fit)
dimnames(fit)
is.array(fit)
a <- as.array(fit)
m <- as.matrix(fit)
d <- as.data.frame(fit)
## End(Not run)
```
<span id="page-5-1"></span>As.mcmc.list *Create an mcmc.list from a stanfit object*

### Description

Create an [mcmc.list](#page-0-0) (coda) from a stanfit object.

# <span id="page-6-0"></span>Diagnostic plots 7

# Usage

As.mcmc.list(object, pars, include = TRUE, ...)

# Arguments

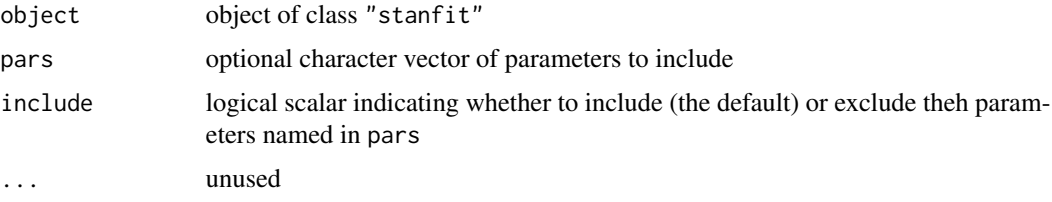

# Value

An object of class [mcmc.list](#page-0-0).

Diagnostic plots *RStan Diagnostic plots*

# <span id="page-6-1"></span>Description

Diagnostic plots for HMC and NUTS using ggplot2.

# Usage

```
stan_diag(object,
          information = c("sample","stepsize", "treedepth","divergence"),
          chain = 0, \ldots)
stan_par(object, par, chain = 0, ...)
stan_rhat(object, pars, ...)
stan_ess(object, pars, ...)
```

```
stan_mcse(object, pars, ...)
```
#### Arguments

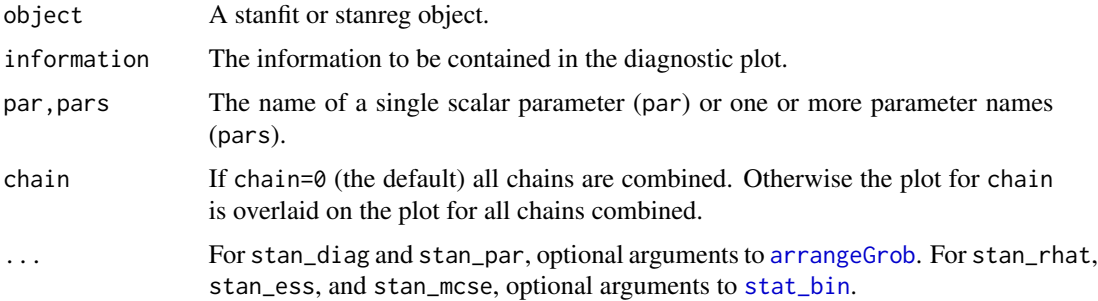

#### Details

- stan\_rhat,stan\_ess,stan\_mcse Respectively, these plots show the distribution of the Rhat statistic, the ratio of effective sample size to total sample size, and the ratio of Monte Carlo standard error to posterior standard deviation for the estimated parameters. These plots are not intended to identify individual parameters, but rather to allow for quickly identifying if the estimated values of these quantities are desireable for all parameters.
- stan\_par Calling stan\_par generates three plots: (i) a scatterplot of par vs. the accumulated  $log$ -posterior  $(1p_{--})$ , (ii) a scatterplot of par vs. the average Metropolis acceptance rate (accept\_stat), and (iii) a violin plot showing the distribution of par at each of the sampled step sizes (one per chain). For the scatterplots, red points are superimposed to indicate which (if any) iterations encountered a divergent transition. Yellow points indicate a transition that hit the maximum treedepth rather than terminated its evolution normally.

stan\_diag The information argument is used to specify which plots stan\_diag should generate:

- information='sample'Histograms of  $lp_{-}$  and accept\_stat, as well as a scatterplot showing their joint distribution.
- information='stepsize'Violin plots showing the distributions of lp\_\_ and accept\_stat at each of the sampled step sizes (one per chain).
- information='treedepth'Histogram of treedepth and violin plots showing the distributions of lp\_\_ and accept\_stat for each value of treedepth.
- information='divergence'Violin plots showing the distributions of  $lp_{-}$  and accept\_stat for iterations that encountered divergent transitions (divergent=1) and those that did not (divergent=0).

# Value

For stan\_diag and stan\_par, a list containing the ggplot objects for each of the displayed plots. For stan\_rhat, stan\_ess, and stan\_mcse, a single ggplot object.

#### **Note**

For details about the individual diagnostics and sampler parameters and their interpretations see the Stan Modeling Language User's Guide and Reference Manual at <http://mc-stan.org/documentation/>.

#### See Also

[List of RStan plotting functions](#page-29-1), [Plot options](#page-31-1)

# Examples

```
## Not run:
fit <- stan_demo("eight_schools")
stan_diag(fit, info = 'sample') # shows three plots together
samp_info <- stan_diag(fit, info = 'sample') # saves the three plots in a list
samp_info[[3]] # access just the third plot
stan_diag(fit, info = 'sample', chain = 1) # overlay chain 1
```
# <span id="page-8-0"></span>expose\_stan\_functions 9

```
stan_par(fit, par = "mu")
```
## End(Not run)

expose\_stan\_functions *Expose user-defined Stan functions to* R *for testing and simulation*

#### Description

The Stan modeling language allows users to define their own functions in a functions block at the top of a Stan program. The expose\_stan\_functions utility function uses [sourceCpp](#page-0-0) to export those user-defined functions to the user's workspace ([.GlobalEnv](#page-0-0)) for testing inside R or for doing posterior predictive simulations in R rather than in the generated quantities block of a Stan program.

#### Usage

expose\_stan\_functions(stanmodel)

#### Arguments

[stanmodel](#page-51-1) A stanmodel object, a [stanfit](#page-47-1) object, a list produced by [stanc](#page-44-1) or the path to a Stan program (.stan file). In any of these cases, the underlying Stan program should contain a non-empty functions block.

# Details

There are a few special types of user-defined Stan functions for which some additional details are relevant:

(P)RNG functions: If a user-defined Stan function ends in \_rng, then it can use the Boost pseudo-random number generator used by Stan. When exposing such functions to R, a seed argument will be added to the [formals](#page-0-0). This seed argument defaults to 0L, but any non-negative integer can be passed as the seed the first time any user-defined function ending in \_rng is called. In other words, the Boost pseudo-random number generator is initialized with the given seed but is declared with the static C++ keyword, meaning that it will not be reinitialized by subsequent calls to user-defined functions ending in \_rng.

**LP functions:** If a user-defined Stan function ends in  $\Box p$ , then it can modify the log-probability used by Stan to evaluate Metropolis proposals or as an objective function for optimization. When exposing such functions to R, a  $lp_{-q}$  argument will be added to the [formals](#page-0-0). This  $lp_{-q}$  argument defaults to zero, but a [double](#page-0-0) precision scalar may be passed to this argument when the function is called from R. Such a user-defined Stan function can terminate with return  $get_l(p)$ ; or can execute print(lp\_\_); to verify that the calculation is correct.

# Value

The names of the new functions in [.GlobalEnv](#page-0-0) are returned invisibly.

10 extract

# See Also

[sourceCpp](#page-0-0)

# Examples

```
# You could use a function like this to calculate the log-likelihood
# for an observation over the posterior distribution to then use as
# an ingredient to the calculation of the WAIC
mc < -functions {
 vector logLik(int y, real x, vector beta) {
    vector[rows(beta)] logLik;
    for (i in 1:rows(beta)) {
     logLik[i] <- poisson_log_log(y, x * beta[i]);}
   return logLik;
 }
}
model {}
cppcode <- stanc(model_code = mc, model_name = "Demonstration")
## Not run:
expose_stan_functions(cppcode)
```

```
## End(Not run)
```
<span id="page-9-1"></span>extract *Extract samples from a fitted Stan model*

# Description

Extract samples from a fitted model represented by an instance of class [stanfit](#page-47-1).

# Usage

```
## S4 method for signature 'stanfit'
extract(object, pars, permuted = TRUE, inc_warmup = FALSE,
  include = TRUE)
```
# Arguments

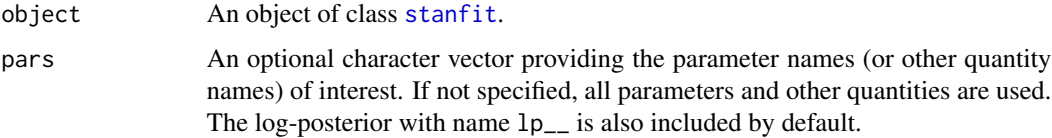

<span id="page-9-0"></span>

#### <span id="page-10-0"></span>extract the contract of the contract of the contract of the contract of the contract of the contract of the contract of the contract of the contract of the contract of the contract of the contract of the contract of the co

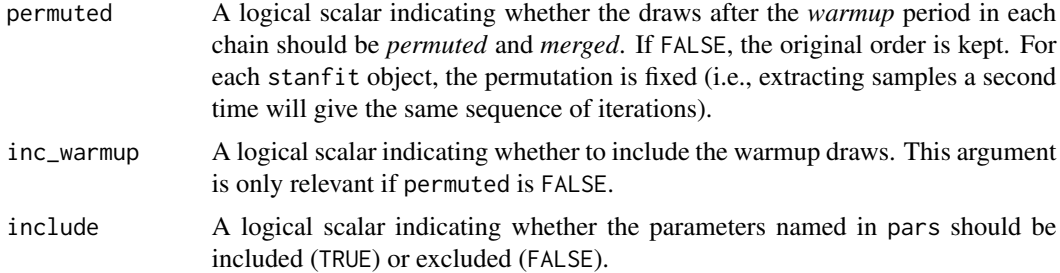

# Value

When permuted = TRUE, this function returns a named list, every element of which is an array representing samples for a parameter with all chains merged together.

When permuted = FALSE, an array is returned; the first dimension is for the iterations, the second for the number of chains, the third for the parameters. Vectors and arrays are expanded to one parameter (a scalar) per cell, with names indicating the third dimension. See the examples (with comments) below. The [monitor](#page-17-1) function can be applied to the returned array to obtain a summary (similar to the print method for [stanfit](#page-47-1) objects).

# Methods

```
extract signature(object = "stanfit") Extract samples from a fitted model represented by an
    instance of class stanfit.
```
#### See Also

S4 class [stanfit](#page-47-1), [as.array.stanfit](#page-4-1), and [monitor](#page-17-1)

# Examples

```
## Not run:
ex_model_code <- '
 parameters {
   real alpha[2,3];
   real beta[2];
 }
 model {
    for (i in 1:2) for (j in 1:3)
      alpha[i, j] \sim normal(0, 1);for (i in 1:2)
     beta \sim normal(0, 2);
 }
'## fit the model
fit \le stan(model_code = ex_model_code, chains = 4)
## extract alpha and beta with 'permuted = TRUE'
fit_ss <- extract(fit, permuted = TRUE) # fit_ss is a list
## list fit_ss should have elements with name 'alpha', 'beta', 'lp__'
```

```
alpha <- fit_ss$alpha
beta <- fit_ss$beta
## or extract alpha by just specifying pars = 'alpha'
alpha2 <- extract(fit, pars = 'alpha', permuted = TRUE)$alpha
print(identical(alpha, alpha2))
## or extract alpha by excluding beta and lp__
alpha3 <- extract(fit, pars = c('beta', 'lp__'),permuted = TRUE, include = FALSE)$alpha
print(identical(alpha, alpha3))
## get the samples for alpha[1,1] and beta[2]
alpha_11 <- alpha[, 1, 1]
beta_2 < -beta [, 2]
## extract samples with 'permuted = FALSE'
fit_ss2 <- extract(fit, permuted = FALSE) # fit_ss2 is an array
## the dimensions of fit_ss2 should be
## "# of iterations * # of chains * # of parameters"
dim(fit_ss2)
## since the third dimension of `fit_ss2` indicates
## parameters, the names should be
## alpha[1,1], alpha[2,1], alpha[1,2], alpha[2,2],
## alpha[1,3], alpha[2,3], beta[1], beta[2], and lp__
## `lp__` (the log-posterior) is always included
## in the samples.
dimnames(fit_ss2)
## End(Not run)
# Create a stanfit object from reading CSV files of samples (saved in rstan
# package) generated by funtion stan for demonstration purpose from model as follows.
#
excode <- '
  transformed data {
    real y[20];
    y[1] \leftarrow 0.5796; \quad y[2] \leftarrow 0.2276; \quad y[3] \leftarrow -0.2959;y[4] <- -0.3742; y[5] <- 0.3885; y[6] <- -2.1585;
    y[7] <- 0.7111; y[8] <- 1.4424; y[9] <- 2.5430;
    y[10] <- 0.3746; y[11] <- 0.4773; y[12] <- 0.1803;
    y[13] <- 0.5215; y[14] <- -1.6044; y[15] <- -0.6703;
    y[16] \leftarrow 0.9459; y[17] \leftarrow -0.382; y[18] \leftarrow 0.7619;y[19] <- 0.1006; y[20] <- -1.7461;
  }
  parameters {
    real mu;
    real<lower=0, upper=10> sigma;
    vector[2] z[3];
    real<lower=0> alpha;
  }
  model {
```

```
y ~ normal(mu, sigma);
    for (i in 1:3)
     z[i] ~ normal(0, 1);
   alpha \sim exponential(2);
 }
'# exfit <- stan(model_code = excode, save_dso = FALSE, iter = 200,
# sample_file = "rstan_doc_ex.csv")
#
exfit <- read_stan_csv(dir(system.file('misc', package = 'rstan'),
                      pattern='rstan_doc_ex_[[:digit:]].csv',
                      full.names = TRUE))
ee1 <- extract(exfit, permuted = TRUE)
print(names(ee1))
for (name in names(ee1)) {
 cat(name, "\n")
 print(dim(ee1[[name]]))
}
ee2 <- extract(exfit, permuted = FALSE)
print(dim(ee2))
print(dimnames(ee2))
```
extract\_sparse\_parts *Extract the compressed representation of a sparse matrix*

# **Description**

Create a list of vectors that represents a sparse matrix.

#### Usage

```
extract_sparse_parts(A)
```
#### Arguments

A [matrix](#page-0-0) or [Matrix](#page-0-0).

#### Details

The Stan Math Library has a function called csr\_matrix\_times\_vector, which inputs a matrix in compressed row storage form and a dense vector and returns their product without fillin. To use the csr\_matrix\_times\_vector function with a large sparse matrix, it is optimal in terms of memory to simply pass the three vectors that characterize the compressed row storage form of the matrix to the data block of the Stan program. The extract\_sparse\_parts function provides a convenient means of obtaining these vectors.

<span id="page-13-0"></span>A named list with components

- 1. w A numeric vector containing the non-zero elements of A.
- 2. v An integer vector containing the column indices of the non-zero elements of A.
- 3. u An integer vector indicating where in w a given row's non-zero values start.

#### Examples

```
A \leftarrow \text{rbind}(c(19L, 27L, 0L, 0L),
  c( 0L, 0L, 0L, 0L),
 c( 0L, 0L, 0L, 52L),
  c(81L, 0L, 95L, 33L)
)
str(extract_sparse_parts(A))
```
log\_prob-methods *Model's* log\_prob *and* grad\_log\_prob *functions*

#### <span id="page-13-1"></span>Description

Using model's log\_prob and grad\_log\_prob functions on the unconstrained space of model parameters. Sometimes we need to convert the values of parameters from their support defined in the parameters block (which might be constrained, and for simplicity, we call it the constrained space) to the unconstrained space and vice versa. The constrain\_pars and unconstrain\_pars functions are used for this purpose.

# Usage

```
## S4 method for signature 'stanfit'
log_prob(object, upars, adjust_transform = TRUE, gradient = FALSE)
  ## S4 method for signature 'stanfit'
grad_log_prob(object, upars, adjust_transform = TRUE)
  ## S4 method for signature 'stanfit'
get_num_upars(object)
  ## S4 method for signature 'stanfit'
constrain_pars(object, upars)
  ## S4 method for signature 'stanfit'
unconstrain_pars(object, pars)
```
#### <span id="page-14-0"></span>**Arguments**

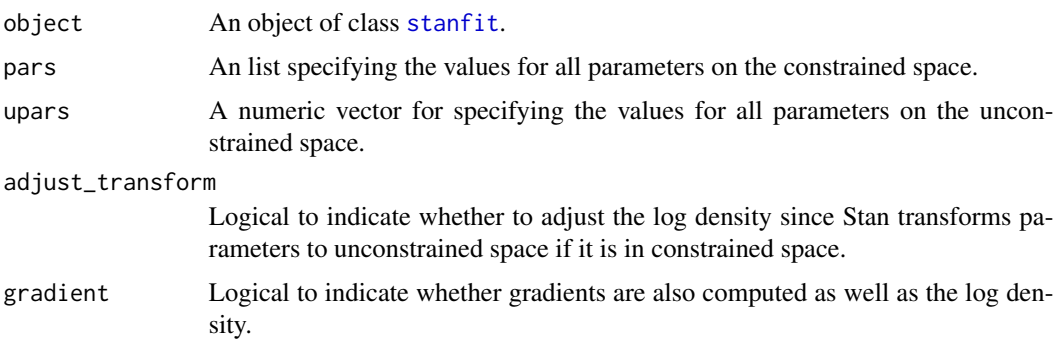

# Details

Stan requires that parameters be defined along with their support. For example, for a variance parameter, we must define it on the positive real line. But inside Stan's samplers, all parameters defined on the constrained space are transformed to unconstrained space, so the log density function need be adjusted (i.e., adding the log of the absolute value of the Jacobian determinant). With the transformation, Stan's samplers work on the unconstrained space and once a new iteration is drawn, Stan transforms the parameters back to their supports. All the transformation are done by Stan without interference from the users. However, when using the log density function for a model exposed to R, we need to be careful. For example, if we are interested in finding the mode of parameters on the constrained space, we then do not need the adjustment. For this reason, the log\_prob and grad\_log\_prob functions accept an adjust\_transform argument.

# Value

log\_prob returns a value (up to an additive constant) the log posterior. If gradient is TRUE, the gradients are also returned as an attribute with name gradient.

grad\_log\_prob returns a vector of the gradients. Additionally, the vector has an attribute named log\_prob being the value the same as log\_prob is called for the input parameters.

get\_num\_upars returns the number of parameters on the unconstrained space.

constrain\_pars returns a list and unconstrain\_pars returns a vector.

#### Methods

- log\_prob signature(object = "stanfit")Compute the log posterior  $(lp_{-})$  for the model represented by a stanfit object.
- grad\_log\_prob signature(object = "stanfit")Compute the gradients for log\_prob as well as the log posterior. The latter is returned as an attribute.
- get\_num\_upars signature(object = "stanfit")Get the number of unconstrained parameters.
- constrain\_pars signature(object = "stanfit")Convert values of the parameter from unconstrained space (given as a vector) to their constrained space (returned as a named list).
- unconstrain pars signature(object = "stanfit")Contrary to constrained, conert values of the parameters from constrained to unconstrained space.

#### <span id="page-15-0"></span>References

The Stan Development Team *Stan Modeling Language User's Guide and Reference Manual*. [http:](http://mc-stan.org) [//mc-stan.org](http://mc-stan.org).

# See Also

[stanfit](#page-47-1)

# Examples

```
## Not run:
# see the examples in the help for stanfit as well
# do a simple optimization problem
opcode <- "
parameters {
  real y;
}
model {
  lp_{--} \leftarrow log(square(y - 5) + 1);}
"
tfun <- function(y) log_prob(opfit, y)
tgrfun <- function(y) grad_log_prob(opfit, y)
or <- optim(1, tfun, tgrfun, method = 'BFGS')
print(or)
# return the gradient as an attribute
tfun2 \leftarrow function(y) {
  g <- grad_log_prob(opfit, y)
  lp <- attr(g, "log_prob")
  attr(lp, "gradient") <- g
  lp
}
or2 <- nlm(tfun2, 10)
or2
## End(Not run)
```
lookup *Look up the Stan function that corresponds to a* R *function or name.*

# Description

This function helps to map between R functions and Stan functions.

#### Usage

lookup(FUN, ReturnType = character())

#### <span id="page-16-0"></span>**Arguments**

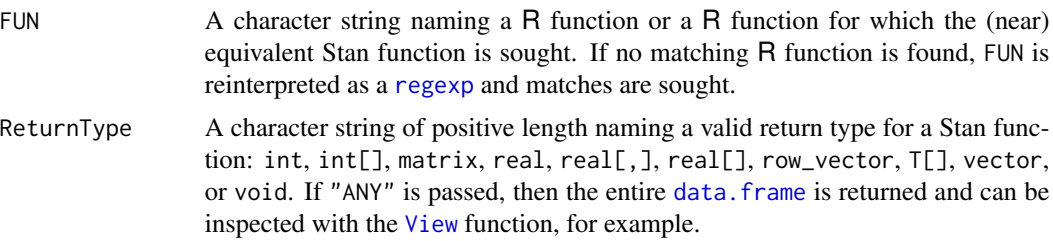

#### Value

Ordinarily, a data.frame with rows equal to the number of partial matches and four columns:

- 1. StanFunction Character string for the Stan function's name.
- 2. Arguments Character string indicating the arguments to that Stan function.
- 3. ReturnType Character string indicating the return type of that Stan function.
- 4. Page Integer indicating the page of the Stan reference manual where that Stan function is defined.

If there are no matching Stan functions, a character string indicating so is returned.

#### References

The Stan Development Team *Stan Modeling Language User's Guide and Reference Manual*. [http:](http://mc-stan.org/) [//mc-stan.org/](http://mc-stan.org/).

The Stan Development Team *CmdStan Interface User's Guide*. <http://mc-stan.org>.

# Examples

```
lookup(dnorm) # Stan equivalents for the normal PDF (in log form)
lookup("foo")
lookup("Student") # succeeds even though there is no such R function
lookup("^poisson") # every Stan function that starts with poisson
```
makeconf\_path *Obtain the full path of file* Makeconf

# Description

Obtain the full path of file Makeconf, in which, for example the flags for compiling C/C++ code are configured.

#### Usage

makeconf\_path()

# Details

The configuration for compiling shared objects using R CMD SHLIB are set in file Makeconf. To change how the C++ code is compiled, modify this file. For RStan, package **inline** compiles the C++ code using R CMD SHLIB. To speed up compiled Stan models, increase the optimization level to -O3 defined in property CXXFLAGS in the file Makeconf. This file may also be modified to specify alternative C++ compilers, such as clang++ or later versions of g++.

# Value

An character string for the full path of file Makeconf.

#### See Also

[stan](#page-37-1)

#### Examples

makeconf\_path()

<span id="page-17-1"></span>monitor *Compute summaries of MCMC draws and monitor convergence*

#### Description

Similar to the print method for stanfit objects, but monitor takes an array of simulations as its argument rather than a stanfit object. For a 3-D array (iterations \* chains \* parameters) of MCMC draws, monitor computes means, standard deviations, quantiles, Monte Carlo standard errors, split Rhats, and effective sample sizes. By default, half of the iterations are considered warmup and are excluded.

# Usage

```
monitor(sims, warmup = floor(dim(sims)[1]/2),
        probs = c(0.025, 0.25, 0.5, 0.75, 0.975),
        digits_summary = 1, print = TRUE, \ldots)
```
#### Arguments

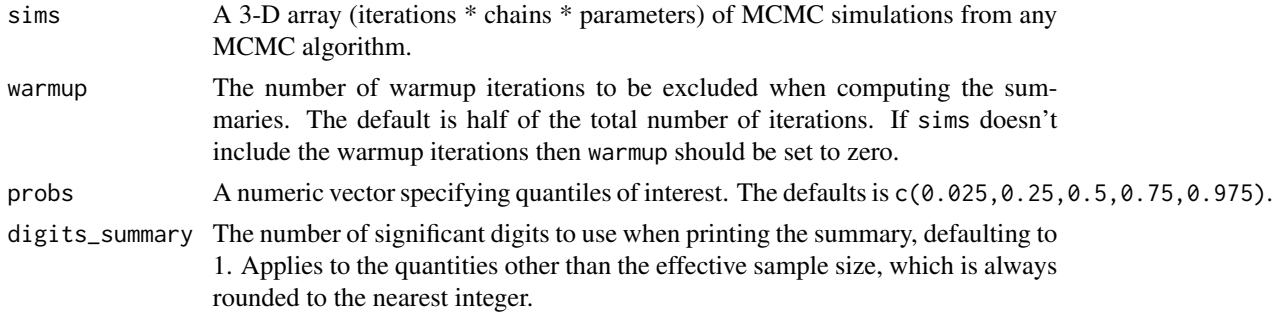

<span id="page-17-0"></span>

#### <span id="page-18-0"></span>optimizing the contract of the contract of the contract of the contract of the contract of the contract of the contract of the contract of the contract of the contract of the contract of the contract of the contract of the

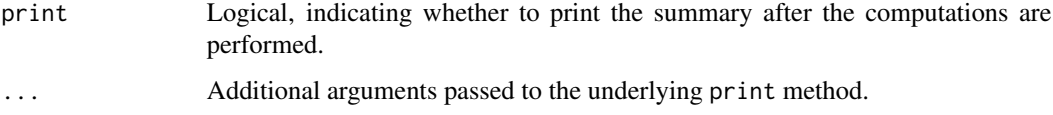

# Value

A 2-D array with rows corresponding to parameters and columns to the summary statistics.

# References

The Stan Development Team *Stan Modeling Language User's Guide and Reference Manual*. [http:](http://mc-stan.org) [//mc-stan.org](http://mc-stan.org).

# See Also

S4 class [stanfit](#page-47-1) and particularly its [print](#page-27-1) method.

#### Examples

```
csvfiles <- dir(system.file('misc', package = 'rstan'),
                pattern = 'rstan_doc_ex_[0-9].csv', full.names = TRUE)
fit <- read_stan_csv(csvfiles)
# The following is just for the purpose of giving an example
# since print can be used for a stanfit object.
monitor(extract(fit, permuted = FALSE, inc_warmup = TRUE))
```
<span id="page-18-1"></span>optimizing *Obtain a point estimate by maximizing the joint posterior*

# **Description**

Obtain a point estimate by maximizing the joint posterior from the model defined by class stanmodel. This method is a generic function of the S4 class stanmodel.

# Usage

```
## S4 method for signature 'stanmodel'
optimizing(object, data = list(),
   seed = sample.int(.Machine$integer.max, 1), init = 'random',
   check_data = TRUE, sample_file = NULL,
   algorithm = c("LBFGS", "BFGS", "Newton"),
   verbose = FALSE, hessian = FALSE, as_vector = TRUE,
   draws = 0, constrained = TRUE, ...)
```
# <span id="page-19-0"></span>Arguments

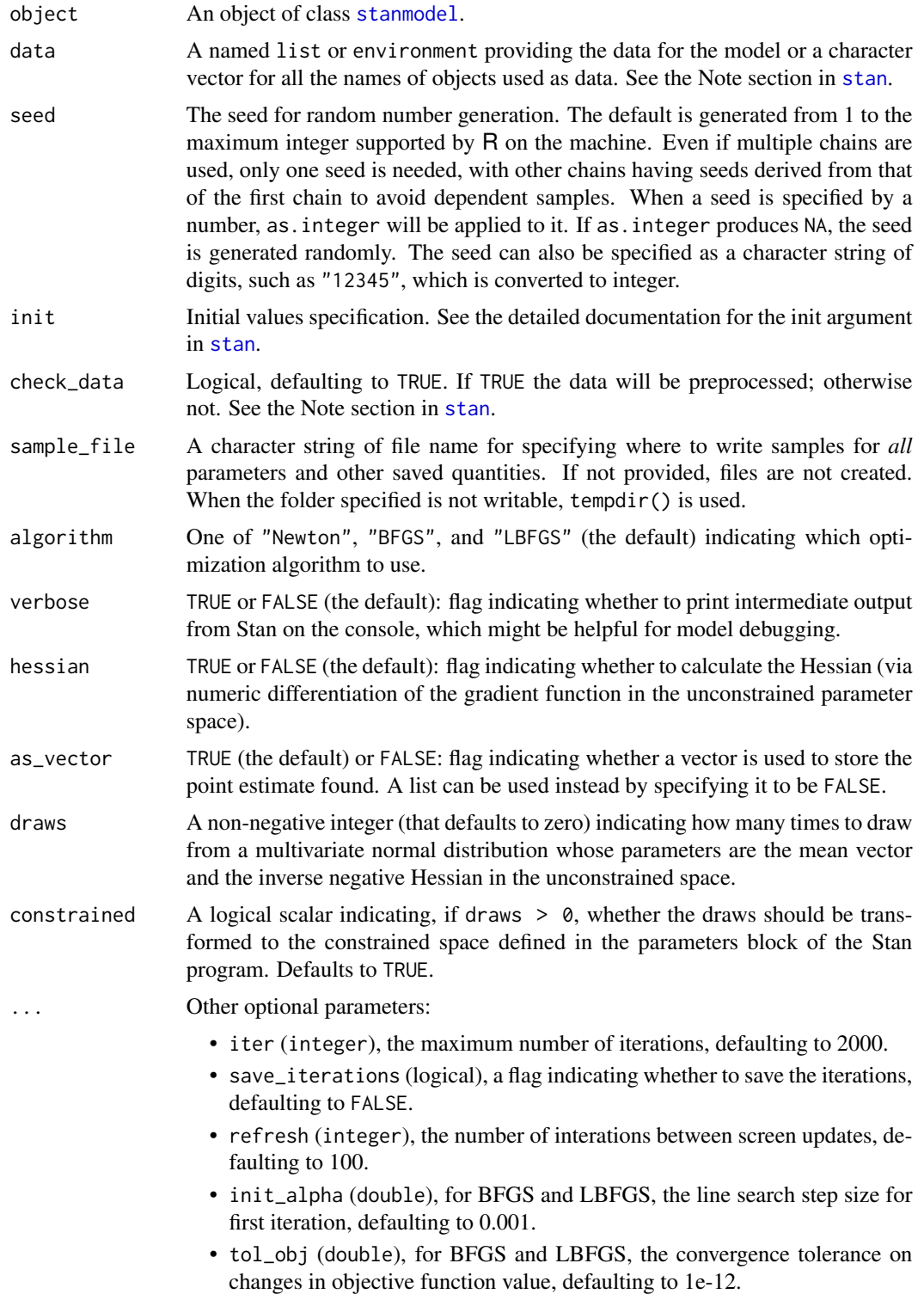

- <span id="page-20-0"></span>• tol\_rel\_obj (double), for BFGS and LBFGS, the convergence tolerance on relative changes in objective function value, defaulting to 1e4.
- tol\_grad (double), for BFGS and LBFGS, the convergence tolerance on the norm of the gradient, defaulting to 1e-8.
- tol\_rel\_grad (double), for BFGS and LBFGS, the convergence tolerance on the relative norm of the gradient, defaulting to 1e7.
- tol\_param (double), for BFGS and LBFGS, the convergence tolerance on changes in parameter value, defaulting to 1e-8.
- history\_size (integer), for LBFGS, the number of update vectors to use in Hessian approximations, defaulting to 5.

Refer to the manuals for both CmdStan and Stan for more details.

# Value

If the optimization is done successfully, a list with named components:

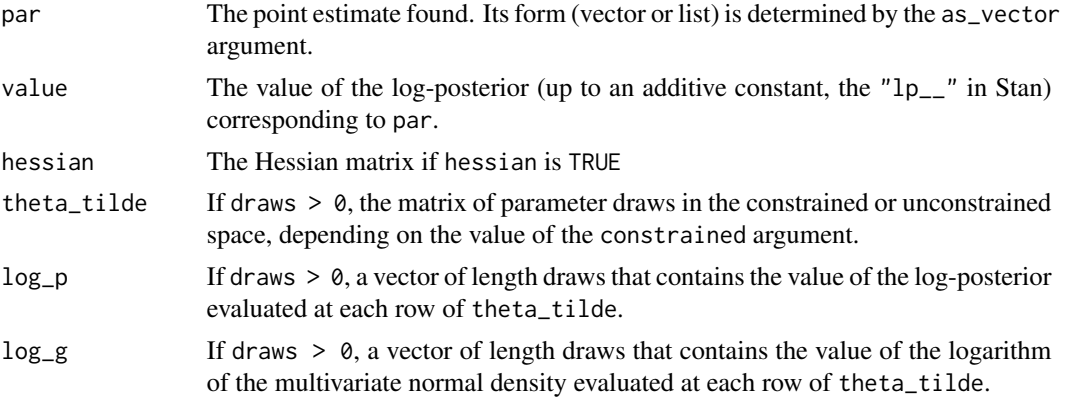

If the optimization is not completed for reasons such as feeding wrong data, it returns NULL.

# Methods

```
optimizing signature(object = "stanmodel")
```
Call Stan's optimization methods to obtain a point estimate for the model defined by S4 class stanmodel given the data, initial values, etc.

# See Also

# [stanmodel](#page-51-1)

# Examples

```
## Not run:
m \le stan_model(model_code = 'parameters {real y;} model {y \sim normal(0,1);}')
f \leftarrow optimizing(m, hessian = TRUE)
```
<span id="page-21-0"></span>

# Description

A [pairs](#page-0-0) method that is customized for MCMC output

# Usage

```
## S3 method for class 'stanfit'
pairs(x, labels = NULL, panel = NULL, ...,lower.panel = NULL,
   upper.panel = NULL, diag.panel = NULL, text.panel = NULL,
   label.pos = 0.5 + 1/3, cex.labels = NULL, font.labels = 1,
   row1attop = TRUE, gap = 1, log = "", pars = NULL, condition = "accept_stat__",
   include = TRUE)
```
#### Arguments

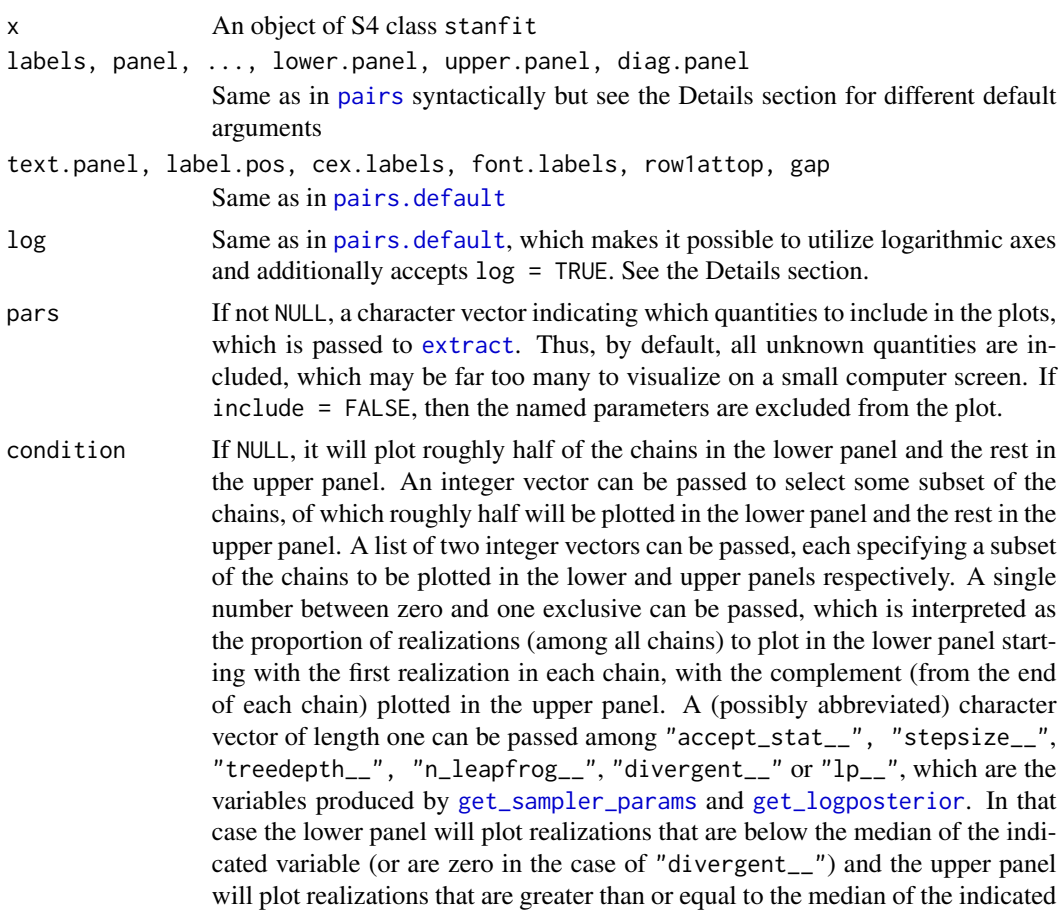

<span id="page-22-0"></span>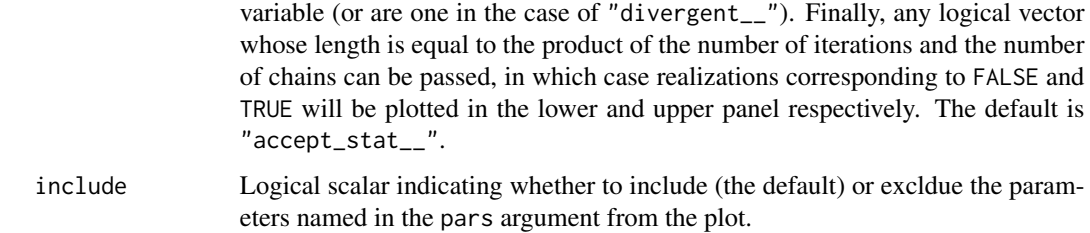

#### **Details**

This method differs from the default [pairs](#page-0-0) method in the following ways. If unspecified, the [smoothScatter](#page-0-0) function is used for the off-diagonal plots, rather than [points](#page-0-0), since the former is more appropriate for visualizing thousands of draws from a posterior distribution. Also, if unspecified, histograms of the marginal distribution of each quantity are placed on the diagonal of the plot, after pooling all of the chains specified by the chain\_id argument.

The draws from the warmup phase are always discarded before plotting.

By default, the lower (upper) triangle of the plot contains draws with below (above) median acceptance probability. Also, if condition is not "divergent\_\_", red points will be superimposed onto the smoothed density plots indicating which (if any) iterations encountered a divergent transition. Otherwise, yellow points indicate a transition that hit the maximum treedepth rather than terminated its evolution normally.

You may very well want to specify the log argument for non-negative parameters. However, the pairs function will drop (with a message) parameters that are either constant or duplicative with previous parameters. For example, if a correlation matrix is included among pars, then neither its diagonal elements (which are always 1) nor its upper triangular elements (which are the same as the corresponding lower triangular elements) will be included. Thus, if log is an integer vector, it needs to pertain to the parameters after constant and duplicative ones are dropped. It is perhaps easiest to specify log = TRUE, which will utilize logarithmic axes for all non-negative parameters, except  $lp_$  and any integer valued quantities.

#### See Also

S4 class [stanfit](#page-47-1) and its method [extract](#page-9-1) as well as the [pairs](#page-0-0) generic function. Also, see [get\\_sampler\\_params](#page-47-2) and [get\\_logposterior](#page-47-2).

#### Examples

```
example(read_stan_csv)
pairs(fit, pars = c("mu", "sigma", "alpha", "lp__"), log = TRUE, las = 1)
# sigma and alpha will have logarithmic axes
```
plot-methods *Plots for stanfit objects*

#### <span id="page-23-0"></span>Description

The default plot shows posterior uncertainty intervals and point estimates for parameters and generated quantities. The plot method can also be used to call the other rstan plotting functions via the plotfun argument (see Examples).

#### Usage

## S4 method for signature 'stanfit,missing' plot(x, ..., plotfun)

#### **Arguments**

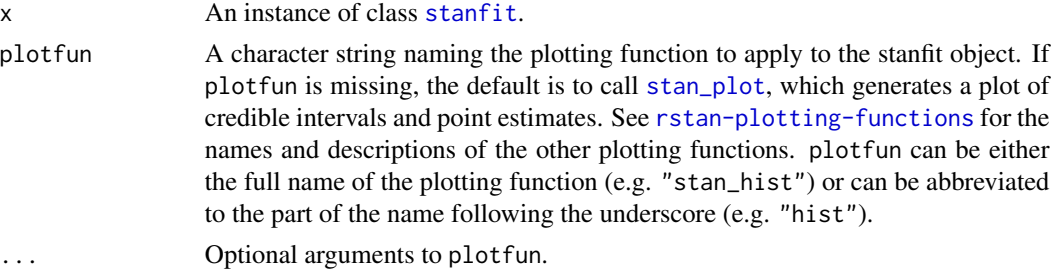

#### Value

A [ggplot](#page-0-0) object that can be further customized using the ggplot2 package.

# Note

Because the rstan plotting functions use ggplot2 (and thus the resulting plots behave like ggplot objects), when calling a plotting function within a loop or when assigning a plot to a name (e.g., graph  $\le$  plot(fit, plotfun = "rhat")), if you also want the side effect of the plot being displayed you must explicity print it (e.g., (graph  $\le$  plot(fit, plotfun = "rhat")), print(graph <- plot(fit, plotfun = "rhat"))).

#### See Also

[List of RStan plotting functions](#page-29-1), [Plot options](#page-31-1)

# Examples

```
## Not run:
library(rstan)
fit <- stan_demo("eight_schools")
plot(fit)
plot(fit, show_density = TRUE, ci_level = 0.5, fill_color = "purple")
plot(fit, plotfun = "hist", pars = "theta", include = FALSE)
plot(fit, plotfun = "trace", pars = c("mu", "tau"), inc_warmup = TRUE)
plot(fit, plotfun = "rhat") + ggtitle("Example of adding title to plot")
```
## End(Not run)

<span id="page-24-0"></span>

#### <span id="page-24-1"></span>Description

Visual posterior analysis using ggplot2.

# Usage

```
stan_plot(object, pars, include = TRUE, unconstrain = FALSE, ...)
stan_trace(object, pars, include = TRUE, unconstrain = FALSE,
         inc\_warmup = FALSE, nrow = NULL, ncol = NULL, ...window = NULL)
stan_scat(object, pars, unconstrain = FALSE,
         inc\_warmup = FALSE, nrow = NULL, ncol = NULL, ...stan_hist(object, pars, include = TRUE, unconstrain = FALSE,
         inc\_warmup = FALSE, nrow = NULL, ncol = NULL, ...stan_dens(object, pars, include = TRUE, unconstrain = FALSE,
         inc\_warmup = FALSE, nrow = NULL, ncol = NULL, ...separate_chains = FALSE)
stan_ac(object, pars, include = TRUE, unconstrain = FALSE,
         inc\_warmup = FALSE, nrow = NULL, ncol = NULL, ...separate_chains = FALSE, lags = 25, partial = FALSE)
quietgg(gg)
```
# Arguments

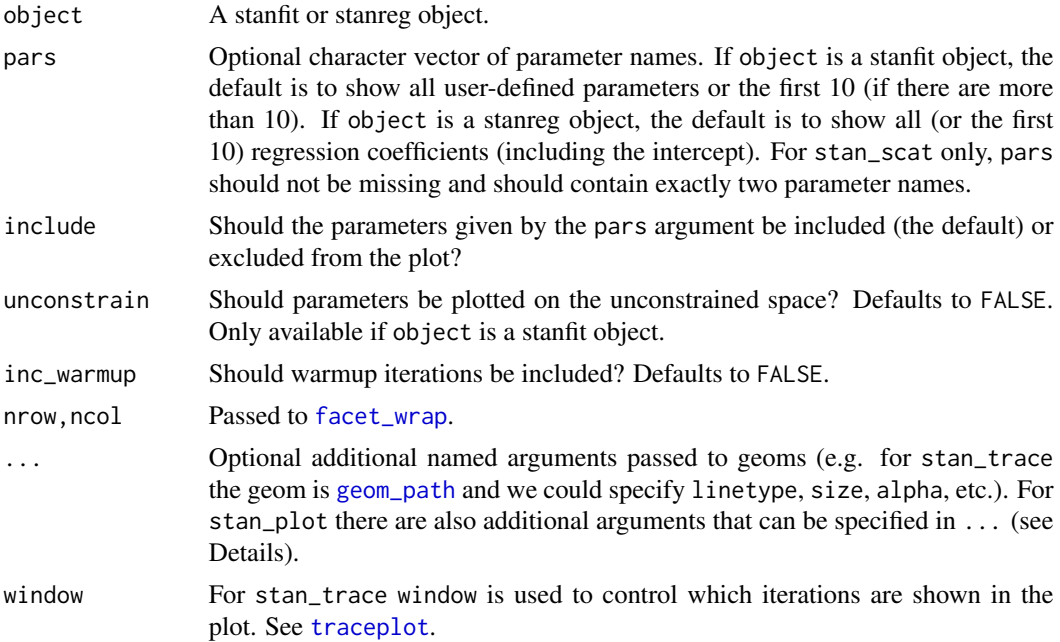

#### <span id="page-25-0"></span>separate\_chains

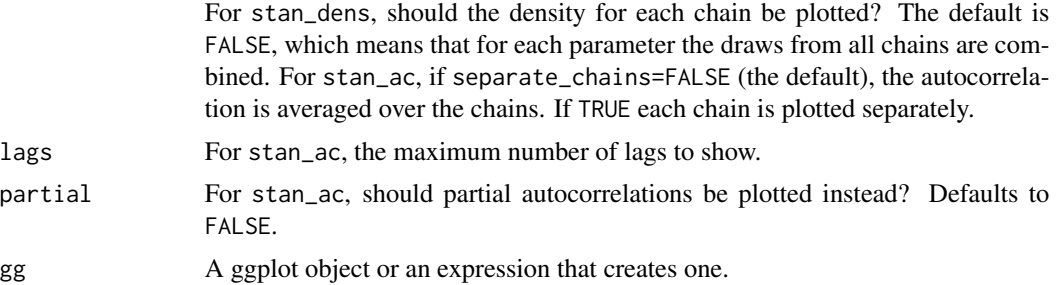

# Details

For stan\_plot, there are additional arguments that can be specified in .... The optional arguments and their default values are:

point\_est = "median" The point estimate to show. Either "median" or "mean".

show\_density = FALSE Should kernel density estimates be plotted above the intervals?

- ci\_level =  $0.8$  The posterior uncertainty interval to highlight. Central  $100 \times c$ i\_level% intervals are computed from the quantiles of the posterior draws.
- outer\_level = 0.95 An outer interval to also draw as a line (if show\_outer\_line is TRUE) but not highlight.
- show\_outer\_line = TRUE Should the outer\_level interval be shown or hidden? Defaults to = TRUE (to plot it).
- fill\_color, outline\_color, est\_color Colors to override the defaults for the highlighted interval, the outer interval (and density outline), and the point estimate.

#### Value

A [ggplot](#page-0-0) object that can be further customized using the **ggplot2** package.

#### Note

Because the rstan plotting functions use ggplot2 (and thus the resulting plots behave like ggplot objects), when calling a plotting function within a loop or when assigning a plot to a name (e.g., graph  $\leq$  plot(fit, plotfun = "rhat")), if you also want the side effect of the plot being displayed you must explicity print it (e.g., (graph <- plot(fit, plotfun = "rhat")), print(graph <- plot(fit, plotfun = "rhat"))).

### See Also

[List of RStan plotting functions](#page-29-1), [Plot options](#page-31-1)

#### Examples

```
example("read_stan_csv")
stan_plot(fit)
stan_trace(fit)
```
#### Plots 27

```
## Not run:
library(gridExtra)
fit <- stan_demo("eight_schools")
stan_plot(fit)
stan_plot(fit, point_est = "mean", show_density = TRUE, fill_color = "maroon")
# histograms
stan_hist(fit)
# suppress ggplot2 messages about default bindwidth
quietgg(stan_hist(fit))
quietgg(h \leq -\sin\left(\frac{f}{f(t)}, \text{pars} = \text{``theta''}, \text{binwidth} = 5))
# juxtapose histograms of tau and unconstrained tau
tau <- stan_hist(fit, pars = "tau")
tau_unc <- stan_hist(fit, pars = "tau", unconstrain = TRUE) +
            xlab("tau unconstrained")
grid.arrange(tau, tau_unc)
# kernel density estimates
stan_dens(fit)
(dens <- stan_dens(fit, fill = "skyblue", ))
dens <- dens + ggtitle("Kernel Density Estimates\n") + xlab("")
dens
(dens_sep <- stan_dens(fit, separate_chains = TRUE, alpha = 0.3))
dens_sep + scale_fill_manual(values = c("red", "blue", "green", "black"))
(dens_sep_stack <- stan_dens(fit, pars = "theta", alpha = 0.5,
                             separate_chains = TRUE, position = "stack"))
# traceplot
trace <- stan_trace(fit)
trace +
  scale_color_manual(values = c("red", "blue", "green", "black"))
trace +
  scale_color_brewer(type = "div") +
  theme(legend.position = "none")
facet_style <- theme(strip.background = element_rect(fill = "white"),
                     strip.text = element_text(size = 13, color = "black"))
(trace <- trace + facet_style)
# scatterplot
(mu_vs_tau <- stan_scat(fit, pars = c("mu", "tau"), color = "blue", size = 4))
mu_vs_tau +
  coord_flip() +
  theme(panel.background = element_rect(fill = "black"))
## End(Not run)
```
#### <span id="page-27-1"></span><span id="page-27-0"></span>Description

Print basic information regarding the fitted model and a summary for the parameters of interest estimated by the samples included in a stanfit object.

#### Usage

```
## S3 method for class 'stanfit'
print(x, pars = x@sim$pars_oi,
      probs = c(0.025, 0.25, 0.5, 0.75, 0.975),
      digits_summary = 2, include = TRUE, ...)
```
# Arguments

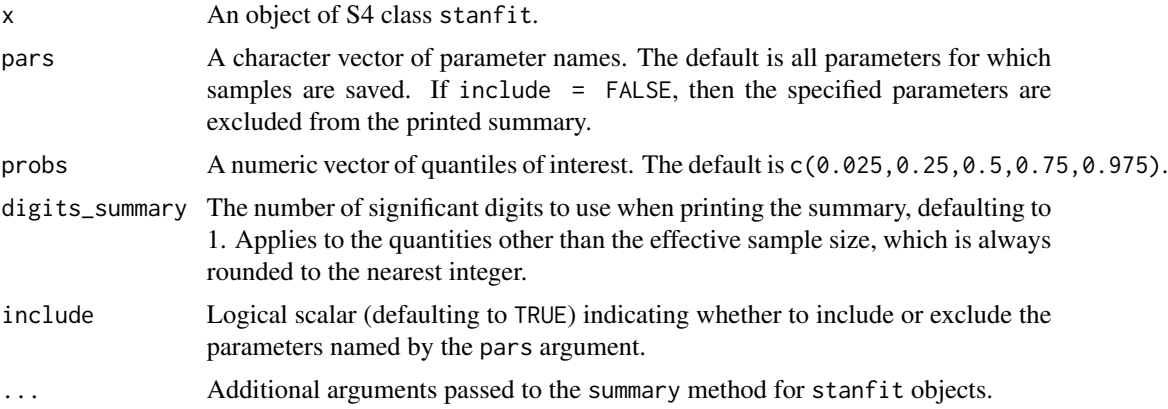

#### Details

The information regarding the fitted model includes the number of iterations, the number of chains, the total number of saved iterations, the estimation algorithm used, and the timestamp indicating when sampling finished.

The parameter summaries computed include means, standard deviations (sd), quantiles, Monte Carlo standard errors (se\_mean), split Rhats, and effective sample sizes (n\_eff). The summaries are computed after dropping the warmup iterations and merging together the draws from all chains.

In addition to the model parameters, summaries for the log-posterior  $(lp_{-})$  are also reported.

#### See Also

S4 class [stanfit](#page-47-1) and particularly its method [summary](#page-0-0), which is used to obtain the values that are printed.

<span id="page-28-0"></span>

# Description

Create an R list from an R dump file

#### Usage

```
read_rdump(f)
```
#### Arguments

f A character string providing the dump file name.

#### Details

The R dump file can be read directly by R function source, which by default would read the data into the user's workspace (the global environment). This function instead read the data to a list, making it convenient to prepare data for the stan model-fitting function.

#### Value

A list containing all the data defined in the dump file with keys corresponding to variable names.

#### See Also

[stan\\_rdump](#page-55-1); [dump](#page-0-0)

#### Examples

```
x \le -1; y \le -1:10; z \le -1 array(1:10, dim = c(2,5))
stan_rdump(ls(pattern = '^[xyz]'), "xyz.Rdump")
l <- read_rdump('xyz.Rdump')
print(l)
```
read\_stan\_csv *Read CSV files of samples generated by (R)Stan into a* stanfit *object*

# Description

Create a stanfit object from the saved CSV files that are created by Stan or RStan and that include the samples drawn from the distribution of interest to facilitate analysis of samples using RStan.

#### Usage

```
read_stan_csv(csvfiles, col_major = TRUE)
```
#### <span id="page-29-0"></span>**Arguments**

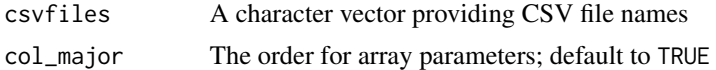

#### Details

Stan and RStan could save the samples to CSV files. This function reads the samples and using the comments (beginning with "#") to create a stanfit object. The model name is derived from the first CSV file.

col\_major specifies how array parameters are ordered in each row of the CSV files. For example, parameter "a[2,2]" would be ordered as "a[1,1], a[2,1], a[1,2], a[2,2]" if col\_major is TRUE.

# Value

A stanfit object (with invalid stanmodel slot). This stanfit object cannot be used to re-run the sampler.

#### See Also

[stanfit](#page-47-1)

### Examples

```
csvfiles <- dir(system.file('misc', package = 'rstan'),
                pattern = 'rstan_doc_ex_[0-9].csv', full.names = TRUE)
fit <- read_stan_csv(csvfiles)
```
<span id="page-29-1"></span>rstan-plotting-functions

*RStan Plotting Functions*

# Description

List of RStan plotting functions that return ggplot objects

#### RStan plotting functions

Posterior intervals and point estimates [stan\\_plot](#page-24-1) Traceplots [stan\\_trace](#page-24-1) Histograms [stan\\_hist](#page-24-1) Kernel density estimates [stan\\_dens](#page-24-1) Scatterplots [stan\\_scat](#page-24-1) Diagnostics for Hamiltonian Monte Carlo and the No-U-Turn Sampler [stan\\_diag](#page-6-1) Rhat [stan\\_rhat](#page-6-1)

<span id="page-30-0"></span>Ratio of effective sample size to total posterior sample size [stan\\_ess](#page-6-1) Ratio of Monte Carlo standard error to posterior standard deviation [stan\\_mcse](#page-6-1) Autocorrelation stan ac

#### See Also

[Plot options](#page-31-1)

rstan.package.skeleton

*Create a Skeleton for a New Source Package with Stan Programs*

#### Description

This function is very similar to package. skeleton but is designed for source packages that want to include Stan Programs that can be built into binary versions.

#### Usage

```
rstan.package.skeleton(name = "anRpackage", list = character(),
                       environment = .GlobalEnv, path = ".",
                       force = FALSE, code_files = character(),
                       stan_files = character())
```
# Arguments

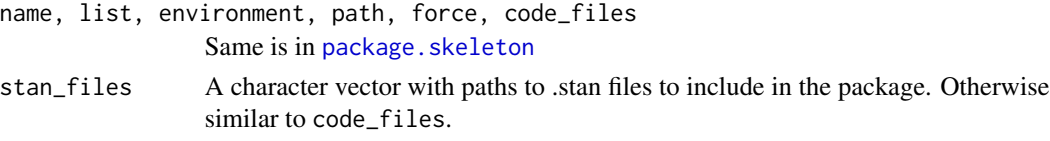

# Details

This function first calls package. skeleton and then adds the files listed in stan\_files to an exec directory. Finally, it downloads several files from the rstanarm GitHub repository to facilitate building the resulting package. Note that rstanarm is licensed under the GPL  $>=$  3, so package builders who do not want to be governed by that license should not use the downloaded files that contain R code. Otherwise, it may be worth considering whether it would be easier to include your .stan programs and supporting R code in the rstanarm package.

# Value

Used for its side-effects

#### See Also

<https://github.com/stan-dev/rstanarm/> for an example of how to create a package that contains pre-compilable .stan programs

# Examples

# See example(package.skeleton)

<span id="page-31-1"></span>rstan\_gg\_options *Set default appearance options*

#### Description

Set default appearance options

#### Usage

```
rstan_gg_options(...)
```

```
rstan_ggtheme_options(...)
```
# Arguments

... For rstan\_ggtheme\_options, see [theme](#page-0-0) for the theme elements that can be specified in .... For rstan\_gg\_options, ... can be fill, color, chain\_colors, size, pt\_color, or pt\_size. See Examples.

# See Also

[List of RStan plotting functions](#page-29-1)

#### Examples

```
rstan_ggtheme_options(panel.background = element_rect(fill = "gray"),
                     legend.position = "top")
rstan_gg_options(fill = "skyblue", color = "skyblue4", pt_color = "red")
```
rstan\_options *Set and read options used in RStan*

#### Description

Set and read options used in RStan. Some settings as options can be controlled by the user.

### Usage

rstan\_options(...)

<span id="page-31-0"></span>

#### <span id="page-32-0"></span>sampling 33

#### Arguments

... Arguments of the form opt = val set option opt to value val. Arguments of the form opt set the function to return option opt's value. Each argument must be a character string.

# Details

The available options are:

- 1. plot\_rhat\_breaks: The cut off points for Rhat for which we would indicate using a different color. This is a numeric vector, defaulting to  $c(1.1, 1.2, 1.5, 2)$ . The value for this option will be sorted in ascending order, so for example  $plot_rhat_bres = c(1.2, 1.5)$ is equivalent to plot\_rhat\_breaks =  $c(1.5, 1.2)$ .
- 2. plot\_rhat\_cols: A vector of the same length as plot\_rhat\_breaks that indicates the colors for the breaks.
- 3. plot\_rhat\_nan\_col: The color for Rhat when it is Inf or NaN.
- 4. plot\_rhat\_large\_col: The color for Rhat when it is larger than the largest value of plot\_rhat\_breaks.
- 5. rstan\_alert\_col: The color used in method plot of S4 class [stanfit](#page-47-1) to show that the vector/array parameters are truncated.
- 6. rstan\_chain\_cols: The colors used in methods plot and traceplot of S4 class [stanfit](#page-47-1) for coloring different chains.
- 7. rstan\_warmup\_bg\_col: The background color for the warmup area in the traceplots.
- 8. boost\_lib: The path for the Boost C++ library used to compile Stan models. This option is valid for the whole R session if not changed again.
- 9. eigen\_lib: The path for the Eigen C++ library used to compile Stan models. This option is valid for the whole R session if not changed again.
- 10. auto\_write: A logical scalar (defaulting to FALSE) that controls whether a compiled instance of a [stanmodel-class](#page-51-1) is written to the hard disk in the same directory as the .stan program.

# Value

The values as a list for existing options and NA for non-existent options. When only one option is specified, its old value is returned.

<span id="page-32-1"></span>sampling *Draw samples from a Stan model*

#### Description

Draw samples from the model defined by class stanmodel. This method is a generic function of the S4 class stanmodel.

# <span id="page-33-0"></span>Usage

```
## S4 method for signature 'stanmodel'
sampling(object, data = list(), pars = NA,
   chains = 4, iter = 2000, warmup = floor(iter/2), thin = 1,
   seed = sample.int(.Machine$integer.max, 1),
   init = 'random', check_data = TRUE,
   sample_file = NULL, diagnostic_file = NULL, verbose = FALSE,
   algorithm = c("NUTS", "HMC", "Fixed_param"),
   control = NULL, include = TRUE,
   cores = getOption("mc.cores", 1L),
   open_progress = interactive() && !isatty(stdout()) &&
                   !identical(Sys.getenv("RSTUDIO"), "1"),
   show_messages = TRUE, ...)
```
# Arguments

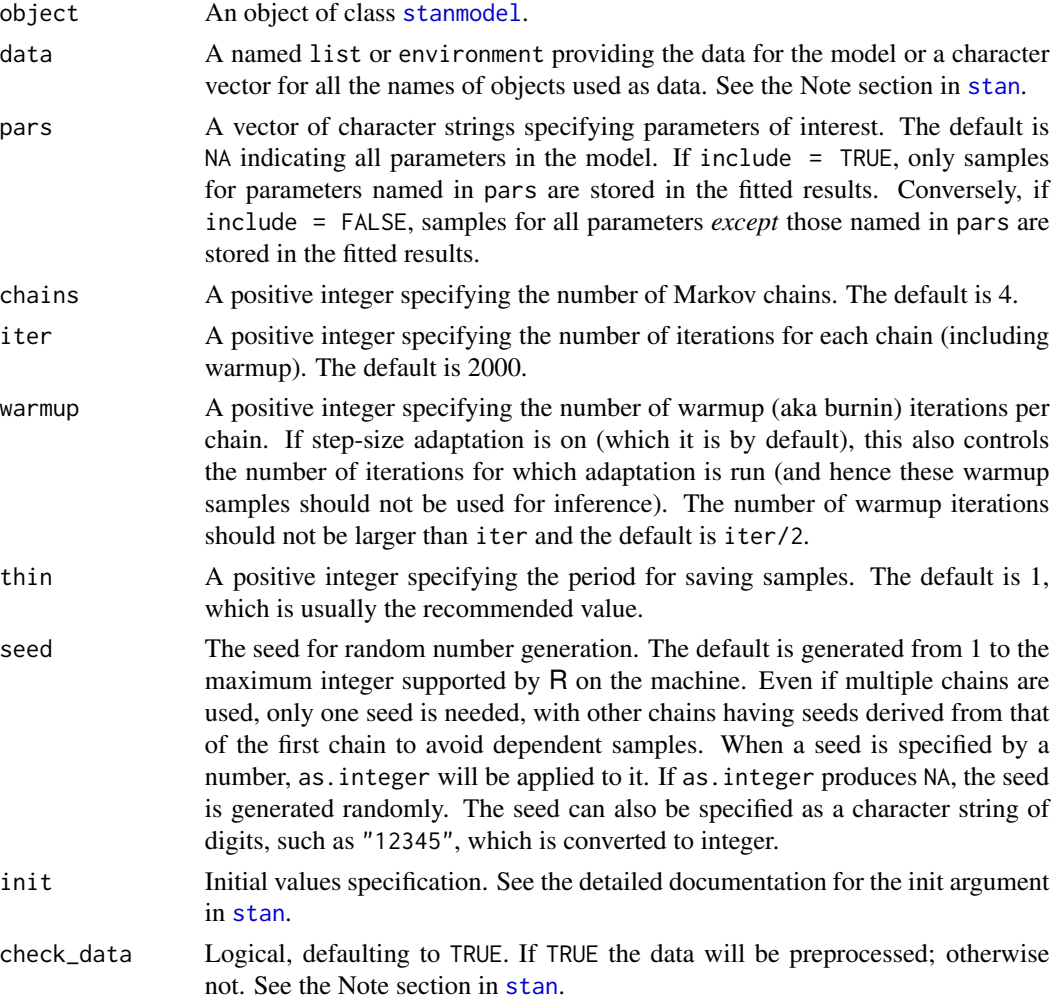

#### sampling 35

sample\_file An optional character string providing the name of a file. If specified the draws for *all* parameters and other saved quantities will be written to the file. If not provided, files are not created. When the folder specified is not writable, tempdir() is used. When there are multiple chains, an underscore and chain number are appended to the file name.

#### diagnostic\_file

An optional character string providing the name of a file. If specified the diagnostics data for *all* parameters will be written to the file. If not provided, files are not created. When the folder specified is not writable, tempdir() is used. When there are multiple chains, an underscore and chain number are appended to the file name.

- verbose TRUE or FALSE: flag indicating whether to print intermediate output from Stan on the console, which might be helpful for model debugging.
- algorithm One of algorithms that are implemented in Stan such as the No-U-Turn sampler (NUTS, Hoffman and Gelman 2011), static HMC, or Fixed\_param.
- control A named list of parameters to control the sampler's behavior. See the details in the documentation for the control argument in [stan](#page-37-1).
- include Logical scalar defaulting to TRUE indicating whether to include or exclude the parameters given by the pars argument. If FALSE, only entire multidimensional parameters can be excluded, rather than particular elements of them.
- cores Number of cores to use when executing the chains in parallel, which defaults to 1 but we recommend setting the mc.cores option to be as many processors as the hardware and RAM allow (up to the number of chains).
- open\_progress Logical scalar that only takes effect if cores > 1 but is recommended to be TRUE in interactive use so that the progress of the chains will be redirected to a file that is automatically opened for inspection. For very short runs, the user might prefer FALSE.
- show\_messages Either a logical scalar (defaulting to TRUE) indicating whether to print the summary of Informational Messages to the screen after a chain is finished or a character string naming a path where the summary is stored. Setting to FALSE is not recommended unless you are very sure that the model is correct up to numerical error.
- ... Additional arguments can be chain\_id, init\_r, test\_grad, append\_samples, refresh, enable\_random\_init. See the documentation in [stan](#page-37-1).

#### Value

An object of S4 class stanfit representing the fitted results. Slot mode for this object indicates if the sampling is done or not.

#### Methods

```
sampling signature(object = "stanmodel")
```
Call a sampler (NUTS, HMC, or Fixed\_param depending on parameters) to draw samples from the model defined by S4 class stanmodel given the data, initial values, etc.

# See Also

[stanmodel](#page-51-1), [stanfit](#page-47-1), [stan](#page-37-1)

#### Examples

```
## Not run:
m \le stan_model(model_code = 'parameters {real y;} model {y \sim normal(0,1);}')
f \leq - sampling(m, iter = 100)
```
## End(Not run)

set\_cppo *Defunct function to set the compiler optimization level*

#### Description

This function returns nothing and does nothing except throw a warning. See [http://cran.r-projec](http://cran.r-project.org/doc/manuals/r-release/R-admin.html#Customizing-package-compilation)t. [org/doc/manuals/r-release/R-admin.html#Customizing-package-compilation](http://cran.r-project.org/doc/manuals/r-release/R-admin.html#Customizing-package-compilation) for information on customizing the compiler options, but doing so should be unnecessary for normal useage.

# Usage

set\_cppo(...)

#### Arguments

... Any input is ignored

### Value

An invisible NULL

sflist2stanfit *Merge a list of stanfit objects into one*

#### Description

This function takes a list of stanfit objects and returns a consolidated stanfit object. The stanfit objects to be merged need to have the same configuration of iteration, warmup, and thin, besides being from the same model. This could facilitate some parallel usage of RStan. For example, if we call [stan](#page-37-1) by parallel and it returns a list of stanfit objects, this function can be used to create one stanfit object from the list.

#### Usage

```
sflist2stanfit(sflist)
```
<span id="page-35-0"></span>

#### <span id="page-36-0"></span>sflist2stanfit 37

#### **Arguments**

sflist A list of stanfit objects.

#### Value

An S4 object of stanfit consolidated from all the input stanfit objects.

#### **Note**

This function should be called in rare circumstances because [sampling](#page-32-1) has a cores argument that allows multiple chains to be executed in parallel. However, if you need to depart from that, the best practice is to use sflist2stanfit on a list of stanfit objects created with the same seed but different chain\_id (see example below). Using the same seed but different chain\_id can make sure the random number generations for all chains are not correlated.

This function would do some check to see if the stanfit objects in the input list can be merged. But the check is not sufficient. So generally, it is the user's responsibility to make sure the input is correct so that the merging makes sense.

The date in the new stanfit object is when it is merged.

get\_seed function for the new consolidated stanfit object only returns the seed used in the first chain of the new object.

The sampler such as NUTS2 that is displayed in the printout by print is the sampler used for the first chain. The print method assumes the samplers are the same for all chains.

The included stanmodel object, which includes the compiled model, in the new stanfit object is from the first element of the input list.

# References

The Stan Development Team *Stan Modeling Language User's Guide and Reference Manual*. [http:](http://mc-stan.org/) [//mc-stan.org/](http://mc-stan.org/).

# See Also

[stan](#page-37-1)

#### Examples

```
## Not run:
library(rstan)
scode <- "
data {
  int<lower=1> N;
}
parameters {
  real y1[N];
  real y2[N];
}
model {
  y1 \sim \text{normal}(0, 1);
```

```
y2 \sim double_exponential(0, 2);
}
"
seed <- 123 # or any other integer
foo_data \le list(N = 2)
foo \le stan(model_code = scode, data = foo_data, chains = 1, iter = 1)
f1 \le stan(fit = foo, data = foo_data, chains = 1, seed = seed, chain_id = 1)
f2 \le - stan(fit = foo, data = foo_data, chains = 2, seed = seed, chain_id = 2:3)
f12 <- sflist2stanfit(list(f1, f2))
## parallel stan call for unix-like OS
library(parallel)
if (.Platform$OS.type == "unix") {
sflist1 <-
  mclapply(1:4, mc.cores = 4,function(i) stan(fit = foo, data = foo_data, seed = seed,
                    chains = 1, chain_id = i, refresh = -1))
f3 <- sflist2stanfit(sflist1)
}
if (.Platform$OS.type == "windows") { # also works on non-Windows
CL <- makeCluster(4)
clusterExport(cl = CL, c("foo_data", "foo", "seed"))
sflist1 <- parLapply(CL, 1:4, fun = function(cid) {
  require(rstan)
  stan(fit = foo, data = foo_data, chains = 1,
       iter = 2000, seed = seed, chain_id = cid)
})
fit <- sflist2stanfit(sflist1)
print(fit)
stopCluster(CL)
} # end example for Windows
## End(Not run)
```
<span id="page-37-1"></span>stan *Fit a model using Stan*

#### Description

Fit a model defined in the Stan modeling language and return the fitted result as an instance of stanfit.

#### Usage

```
stan(file, model_name = "anon_model", model_code = "",
 fit = NA, data = list(), pars = NA, chains = 4,
  iter = 2000, warmup = floor(iter/2), thin = 1,
  init = "random", seed = sample.int(.Machine$integer.max, 1),
```

```
algorithm = c("NUTS", "HMC", "Fixed_param"),
control = NULL,
sample_file = NULL, diagnostic_file = NULL,
save_dso = TRUE,
verbose = FALSE, include = TRUE,
cores = getOption("mc.cores", 1L),
open_progress = interactive() && !isatty(stdout()) &&
                !identical(Sys.getenv("RSTUDIO"), "1"),
...,
boost\_lib = NULL,eigen_lib = NULL)
```
# Arguments

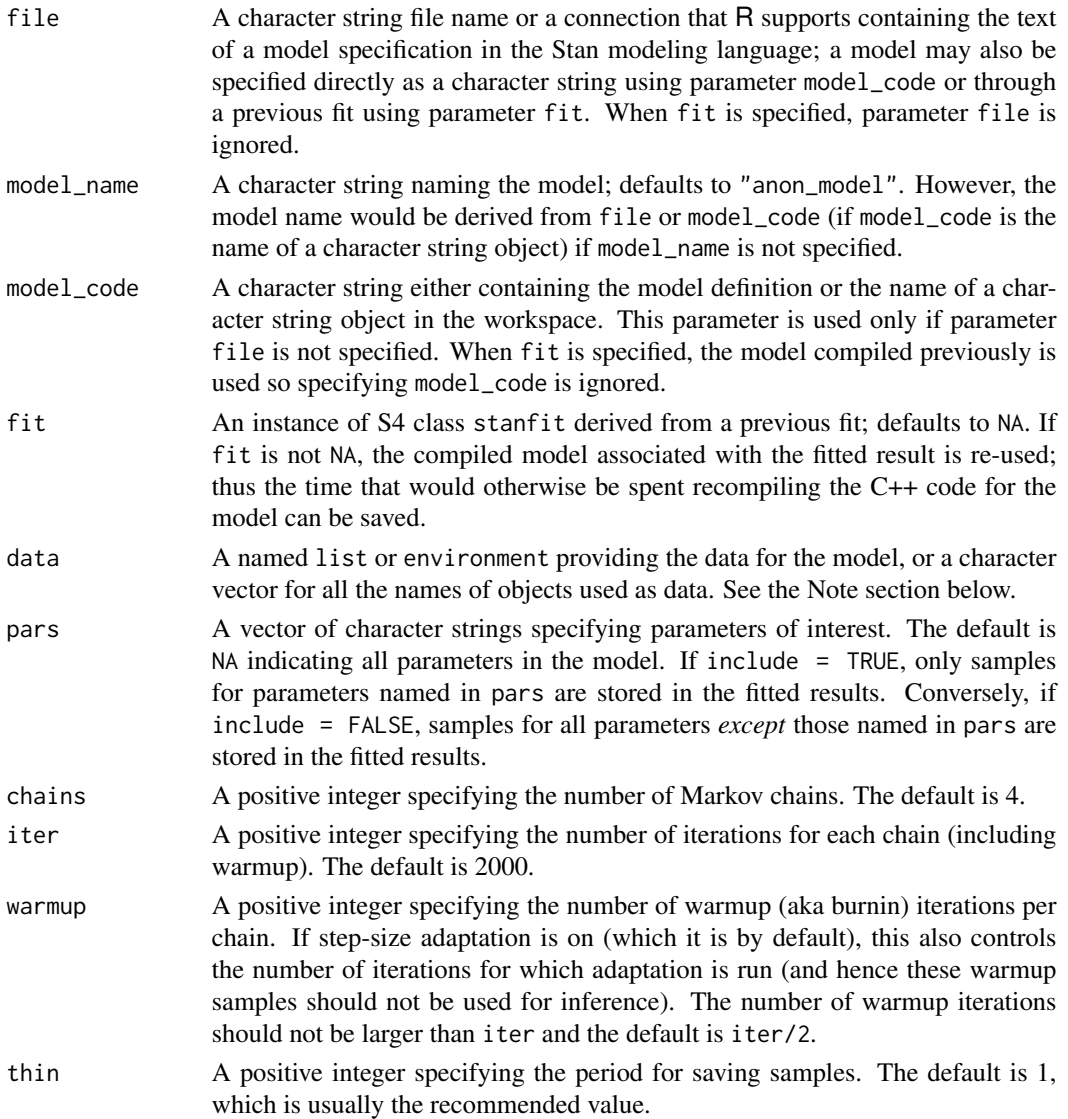

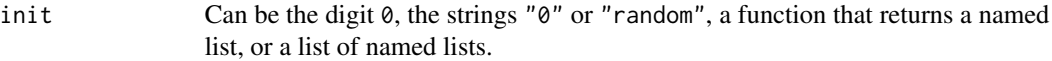

- init="random" (default): Let Stan generate random initial values for all parameters. The seed of the random number generator used by Stan can be specified via the seed argument. If the seed for Stan is fixed, the same initial values are used. The default is to randomly generate initial values between -2 and 2 on the unconstrained support. The optional additional parameter init\_r can be set to some value other than 2 to change the range of the randomly generated inits.
- init="0", init=0: Initialize all parameters to zero on the unconstrained support.
- inits via list: Set initial values by providing a list equal in length to the number of chains. The elements of this list should themselves be named lists, where each of these named lists has the name of a parameter and is used to specify the initial values for that parameter for the corresponding chain.
- inits via function: Set initial values by providing a function that returns a list for specifying the initial values of parameters for a chain. The function can take an optional parameter chain\_id through which the chain\_id (if specified) or the integers from 1 to chains will be supplied to the function for generating initial values. See the Examples section below for examples of defining such functions and using a list of lists for specifying initial values.

When specifying initial values via a list or function, any parameters for which values are not specified will receive initial values generated as described in the init="random" description above.

- seed The seed for random number generation. The default is generated from 1 to the maximum integer supported by R on the machine. Even if multiple chains are used, only one seed is needed, with other chains having seeds derived from that of the first chain to avoid dependent samples. When a seed is specified by a number, as.integer will be applied to it. If as.integer produces NA, the seed is generated randomly. The seed can also be specified as a character string of digits, such as "12345", which is converted to integer.
- algorithm One of algorithms that are implemented in Stan such as the No-U-Turn sampler (NUTS, Hoffman and Gelman 2011), static HMC, or Fixed\_param.
- sample\_file An optional character string providing the name of a file. If specified the draws for *all* parameters and other saved quantities will be written to the file. If not provided, files are not created. When the folder specified is not writable, tempdir() is used. When there are multiple chains, an underscore and chain number are appended to the file name.

#### diagnostic\_file

An optional character string providing the name of a file. If specified the diagnostics data for *all* parameters will be written to the file. If not provided, files are not created. When the folder specified is not writable, tempdir() is used. When there are multiple chains, an underscore and chain number are appended to the file name.

save\_dso Logical, with default TRUE, indicating whether the dynamic shared object (DSO) compiled from the C++ code for the model will be saved or not. If TRUE, we can

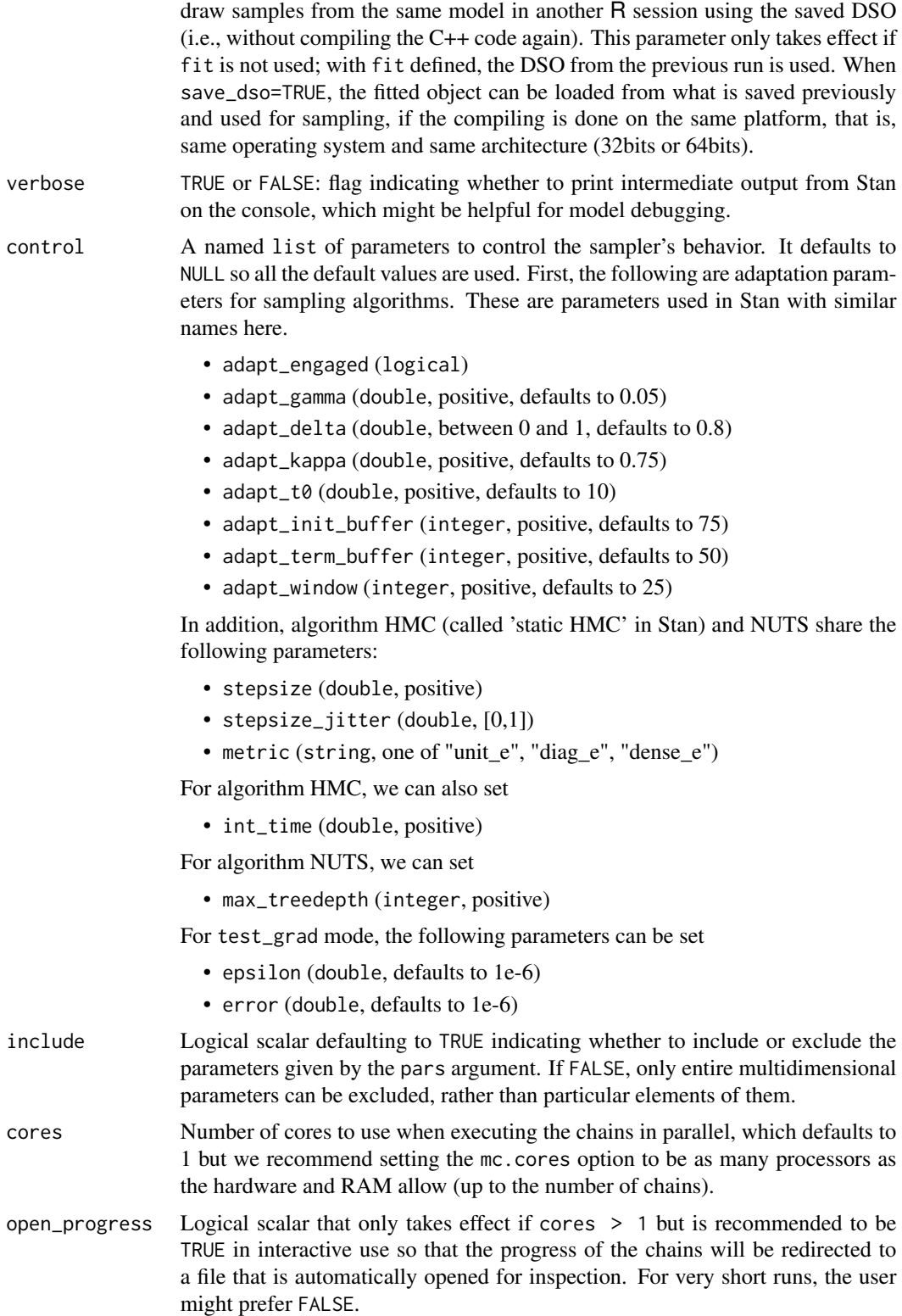

... Other optional parameters:

- chain\_id (integer)
- init\_r (double, positive)
- test\_grad (logical)
- append\_samples (logical)
- refresh(integer)
- enable\_random\_init(logical)
- save\_warmup(logical)

chain\_id can be a vector to specify the chain\_id for all chains or an integer. For the former case, they should be unique. For the latter, the sequence of integers starting from the given chain\_id are used for all chains.

init\_r is used only for generating random initial values, specifically when init="random" or not all parameters are initialized in the user-supplied list or function. If specified, the initial values are simulated uniformly from interval [-init\_r, init\_r] rather than using the default interval (see the manual of (cmd)Stan).

test\_grad (logical). If test\_grad=TRUE, Stan will not do any sampling. Instead, the gradient calculation is tested and printed out and the fitted stanfit object is in test gradient mode. By default, it is FALSE.

append\_samples (logical). Only relevant if sample\_file is specified *and* is an existing file. In that case, setting append\_samples=TRUE will append the samples to the existing file rather than overwriting the contents of the file.

refresh (integer) can be used to control how to indicate the progress during sampling (i.e. show the progress every refresh iterations). By default, refresh =  $max(iter/10, 1)$ . The progress indicator is turned off if refresh  $\leq 0$ . enable\_random\_init (logical) being TRUE enables specifying initial values

save\_warmup (logical) indicates whether to save draws during the warmup phase and defaults to TRUE. Some memory related problems can be avoided by setting it to FALSE, but some diagnostics are more limited if the warmup draws are not stored.

randomly when the initial values are not fully specified from the user.

- boost\_lib The path for an alternative version of the Boost C++ to use instead of the one in the BH package.
- eigen<sub>-lib</sub> The path for an alternative version of the Eigen  $C_{++}$  library to the one in **ReppEigen.**

#### Details

stan does all of the work of fitting a Stan model and returning the results as an instance of stanfit. First, it translates the Stan model to C++ code. Second, the C++ code is compiled into a binary shared object, which is loaded into the current R session (an object of S4 class stanmodel is created). Finally, samples are drawn and wrapped in an object of S4 class stanfit, which has methods such as print, summary, and plot to inspect and retrieve the results of the fitted model.

stan can also be used to sample again from a fitted model under different settings (e.g., different iter, data, etc.) by using the fit argument to specify an existing stanfit object. In this case, the compiled C++ code for the model is reused.

#### <span id="page-42-0"></span>stan 43

### Value

An object of S4 class [stanfit](#page-47-2). However, if cores > 1 and there is an error for any of the chains, then the error(s) are printed. If all chains have errors and an error occurs before or during sampling, the returned object does not contain samples. But the compiled binary object for the model is still included, so we can reuse the returned object for another sampling.

### **Note**

The data passed to stan are preprocessed before being passed to Stan. If data is not a character vector, the data block of the Stan program is parsed and R objects of the same name are searched starting from the calling environment. Then, if data is list-like but not a data. frame the elements of data take precedence. This behavior is similar to how a formula is evaluated by the [lm](#page-0-0) function when data is supplied. In general, each R object being passed to Stan should be either a numeric vector (including the special case of a 'scalar') or a numeric array (matrix). The first exception is that an element can be a logical vector: TRUE's are converted to 1 and FALSE's to 0. An element can also be a data frame or a specially structured list (see details below), both of which will be converted into arrays in the preprocessing. Using a specially structured list is not encouraged though it might be convenient sometimes; and when in doubt, just use arrays.

This preprocessing for each element mainly includes the following:

- 1. Change the data of type from double to integer if no accuracy is lost. The main reason is that by default, R uses double as data type such as in  $a \le -3$ . But Stan will not read data of type int from real and it reads data from int if the data type is declared as real.
- 2. Check if there is NA in the data. Unlike BUGS, Stan does not allow missing data. Any NA values in supplied data will cause the function to stop and report an error.
- 3. Check data types. Stan allows only numeric data, that is, doubles, integers, and arrays of these. Data of other types (for example, characters and factors) are not passed to Stan.
- 4. Check whether there are objects in the data list with duplicated names. Duplicated names, if found, will cause the function to stop and report an error.
- 5. Check whether the names of objects in the data list are legal Stan names. If illegal names are found, it will stop and report an error. See (Cmd)Stan's manual for the rules of variable names.
- 6. When an element is of type data.frame, it will be converted to matrix by function data.matrix.
- 7. When an element is of type list, it is supposed to make it easier to pass data for those declared in Stan code such as "vector[J]  $y1[I1]$ " and "matrix[J,K]  $y2[I1]$ ". Using the latter as an example, we can use a list for y2 if the list has "I" elements, each of which is an array (matrix) of dimension "J\*K". However, it is not possible to pass a list for data declared such as "vector[K] y3[I, J]"; the only way for it is to use an array with dimension "I\*J\*K". In addition, technically a data. frame in  $R$  is also a list, but it should not be used for the purpose here since a data. frame will be converted to a matrix as described above.

Stan treats a vector of length 1 in R as a scalar. So technically if, for example, "real  $\sqrt{11}$ ;" is defined in the data block, an array such as "y =  $array(1.0, dim = 1)$ " in R should be used. This is also the case for specifying initial values since the same underlying approach for reading data from R in Stan is used, in which vector of length 1 is treated as a scalar.

In general, the higher the optimization level is set, the faster the generated binary code for the model runs, which can be set in a Makevars file. However, the binary code generated for the model runs fast by using a higher optimization level at the cost of longer times to compile the C++ code.

### References

The Stan Development Team *Stan Modeling Language User's Guide and Reference Manual*. [http:](http://mc-stan.org) [//mc-stan.org](http://mc-stan.org).

The Stan Development Team *CmdStan Interface User's Guide*. <http://mc-stan.org>.

#### See Also

[stanc](#page-44-1) for translating model code in Stan modeling language to C++, [sampling](#page-32-1) for sampling, and [stanfit](#page-47-1) for the fitted results.

see [extract](#page-9-1) and [as.array.stanfit](#page-4-1) for extracting samples from stanfit objects.

#### Examples

```
## Not run:
#### example 1
library(rstan)
scode <- "
parameters {
  real y[2];
}
model {
  v[1] ~ normal(0, 1);
  y[2] ~ double_exponential(0, 2);
}
"
fit1 <- stan(model_code = scode, iter = 10, verbose = FALSE)
print(fit1)
fit2 \leftarrow stan(fit = fit1, iter = 10000, verbose = FALSE)
## extract samples as a list of arrays
e2 <- extract(fit2, permuted = TRUE)
## using as.array on the stanfit object to get samples
a2 <- as.array(fit2)
#### example 2
#### the result of this package is included in the package
excode <- '
  transformed data {
    real y[20];
    y[1] \leftarrow 0.5796; y[2] \leftarrow 0.2276; y[3] \leftarrow -0.2959;<br>y[4] \leftarrow -0.3742; y[5] \leftarrow 0.3885; y[6] \leftarrow -2.1585;y[4] \leftarrow -0.3742; y[5] \leftarrow 0.3885;y[7] <- 0.7111; y[8] <- 1.4424; y[9] <- 2.5430;
    y[10] <- 0.3746; y[11] <- 0.4773; y[12] <- 0.1803;
    y[13] <- 0.5215; y[14] <- -1.6044; y[15] <- -0.6703;
```
<span id="page-43-0"></span>

<span id="page-44-0"></span>stance and the standard control of the state of the state and the state of the state of the state and the state of the state of the state of the state of the state of the state of the state of the state of the state of the

```
y[16] <- 0.9459; y[17] <- -0.382; y[18] <- 0.7619;
   y[19] <- 0.1006; y[20] <- -1.7461;
  }
  parameters {
   real mu;
   real<lower=0, upper=10> sigma;
   vector[2] z[3];
   real<lower=0> alpha;
  }
  model {
   y ~ normal(mu, sigma);
   for (i in 1:3)
     z[i] ~ normal(0, 1);
   alpha \sim exponential(2);
  }
exfit <- stan(model_code = excode, save_dso = FALSE, iter = 500)
print(exfit)
plot(exfit)
## End(Not run)
## Not run:
## examples of specify argument `init` for function stan
## define a function to generate initial values that can
## be fed to function stan's argument `init`
# function form 1 without arguments
initf1 \leq function() {
 list(mu = 1, sigma = 4, z = array(rnorm(6), dim = c(3,2)), alpha = 1)}
# function form 2 with an argument named `chain_id`
initf2 <- function(chain_id = 1) {
  # cat("chain_id =", chain_id, "\n")
  list(mu = 1, sigma = 4, z = array(rnorm(6), dim = c(3,2)), alpha = chain_id)
}
# generate a list of lists to specify initial values
n_chains <- 4
init_ll <- lapply(1:n_chains, function(id) initf2(chain_id = id))
exfit0 <- stan(model_code = excode, init = initf1)
stan(fit = exfit0, init = initf2)
stan(fit = exfit0, init = init_ll, chains = n_chains)
## End(Not run)
```
#### <span id="page-45-0"></span>Description

Translate a model specification in Stan code to C++ code, which can then be compiled and loaded for sampling.

#### Usage

```
stanc(file, model_code = '', model_name = "anon_model", verbose = FALSE,
     obfuscate_model_name = TRUE)
stanc_builder(file, isystem = dirname(file),
              verbose = FALSE, obfuscate_model_name = FALSE)
```
#### Arguments

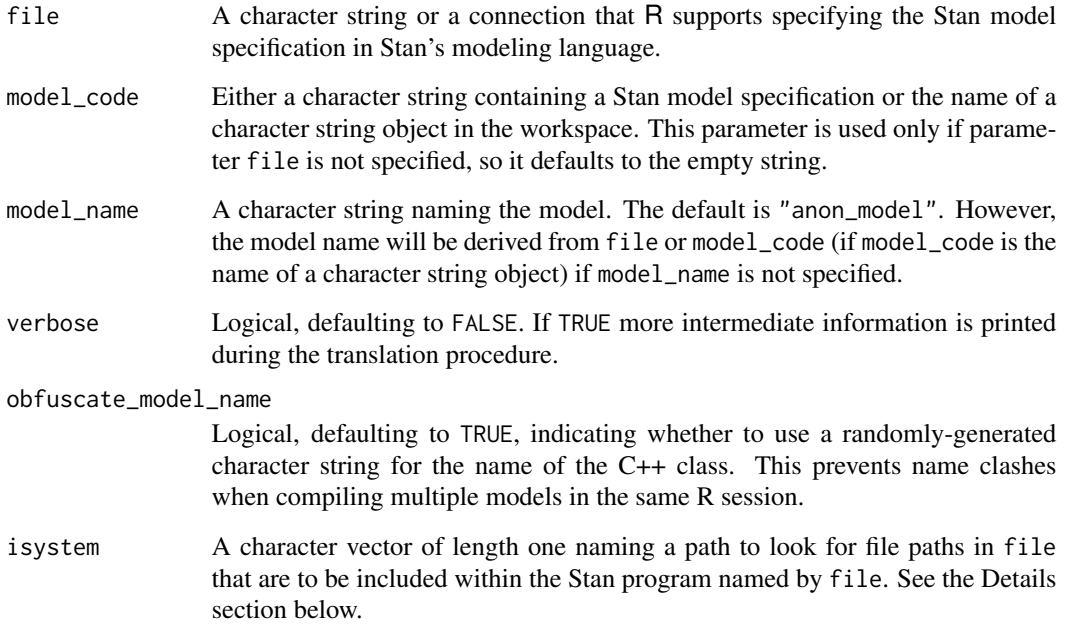

# Details

The stanc\_builder function supports the standard C++ convention of specifying something like #include "my\_includes.txt" on an entire line within the file named by the file argument. In other words, stanc\_builder would look for "my\_includes.txt" in (or under) the directory named by the isystem argument and insert its contents verbatim at that position before calling stanc on the resulting model\_code. This mechanism reduces the need to copy common chunks of code across Stan programs.

Note that line numbers referred to in parser warnings or errors refer to the postprocessed Stan program rather than file. In the case of a parser error, the postprocessed Stan program will be printed after the error message. Line numbers referred to in messages while Stan is executing also refer to the postprocessed Stan program which can be obtained by calling [get\\_stancode](#page-47-2).

<span id="page-46-0"></span>stance and the standard control of the state of the state and the state of the state and the state of the state of the state and the state of the state of the state of the state of the state of the state of the state of th

# Value

A list with named entries:

- 1. model\_name Character string for the model name.
- 2. model\_code Character string for the model's Stan specification.
- 3. cppcode Character string for the model's C++ code.
- 4. status Logical indicating success/failure (TRUE/FALSE) of translating the Stan code.

#### Note

Unlike  $R$ , in which variable identifiers may contain dots (e.g.  $a.1$ ), Stan prohibits dots from occurring in variable identifiers. Furthermore, C++ reserved words and Stan reserved words may not be used for variable names; see the Stan User's Guide for a complete list.

# References

The Stan Development Team *Stan Modeling Language User's Guide and Reference Manual*. [http:](http://mc-stan.org/) [//mc-stan.org/](http://mc-stan.org/).

The Stan Development Team *CmdStan Interface User's Guide*. <http://mc-stan.org>.

# See Also

[stan\\_model](#page-53-1) and [stan](#page-37-1)

#### Examples

```
stanmodelcode <- "
data {
  int<lower=0> N;
  real y[N];
}
parameters {
  real mu;
}
model {
  mu ~ normal(0, 10);
  y \sim normal(mu, 1);
}
,,
r <- stanc(model_code = stanmodelcode, model_name = "normal1")
str(r)
```
<span id="page-47-1"></span><span id="page-47-0"></span>

#### <span id="page-47-2"></span>**Description**

The components (slots) of a stanfit object and the various available methods are described below. When methods have their own more detailed documentation pages links are provided.

#### Objects from the Class

An object of class stanfit contains the output derived from fitting a Stan model as returned by the top-level function [stan](#page-37-1) or the lower-level methods [sampling](#page-32-1) and [vb](#page-61-1) (which are defined on class [stanmodel](#page-51-1)). Many methods (e.g., print, plot, summary) are provided for summarizing results and various access methods also allow the underlying data (e.g., simulations, diagnostics) contained in the object to be retrieved.

# **Slots**

model\_name: The model name as a string.

- model\_pars: A character vector of names of parameters (including transformed parameters and derived quantities).
- par\_dims: A named list giving the dimensions for all parameters. The dimension for a scalar parameter is given as numeric $(0)$ .
- mode: An integer indicating the mode of the fitted model. 0 indicates sampling mode, 1 indicates test gradient mode (no sampling is done), and 2 indicates error mode (an error occurred before sampling). Most methods for stanfit objects are useful only if mode=0.
- sim: A list containing simulation results including the posterior draws as well as various pieces of metadata used by many of the methods for stanfit objects.
- inits: The initial values (either user-specified or generated randomly) for all chains. This is a list with one component per chain. Each component is a named list containing the initial values for each parameter for the corresponding chain.
- stan\_args: A list with one component per chain containing the arguments used for sampling (e.g. iter, seed, etc.).
- [stanmodel](#page-51-1): The instance of S4 class stanmodel.
- date: A string containing the date and time the object was created.
- .MISC: Miscellaneous helper information used for the fitted model. This is an object of type environment. Users rarely (if ever) need to access the contents of .MISC.

#### Methods

#### Printing, plotting, and summarizing:

show Print the default summary for the model.

print Print a customizable summary for the model. See [print.stanfit](#page-27-1).

- <span id="page-48-0"></span>plot Create various plots summarizing the fitted model. See plot, stanfit-method.
- summary Summarize the distributions of estimated parameters and derived quantities using the posterior draws. See summary, stanfit-method.
- get\_posterior\_mean Get the posterior mean for parameters of interest (using pars to specify a subset of parameters). Returned is a matrix with one column per chain and an additional column for all chains combined.

#### Extracting posterior draws:

- extract Extract the draws for all chains for all (or specified) parameters. See [extract](#page-9-1).
- as.array, as.matrix, as.data.frame Coerce the draws (without warmup) to an array, matrix or data frame. See [as.array.stanfit](#page-4-1).
- As.[mcmc.list](#page-0-0) Convert a stanfit object to an mcmc.list as in package **coda**. See [As.mcmc.list](#page-5-1).
- get\_logposterior Get the log-posterior at each iteration. Each element of the returned list is the vector of log-posterior values (up to an additive constant, i.e. up to a multiplicative constant on the linear scale) for a single chain. The optional argument inc\_warmup (defaulting to TRUE) indicates whether to include the warmup period.

#### Diagnostics, log probability, and gradients:

- get\_sampler\_params Obtain the parameters used for the sampler such as stepsize and treedepth. The results are returned as a list with one component (an array) per chain. The array has number of columns corresponding to the number of parameters used in the sampler and its column names provide the parameter names. Optional argument inc\_warmup (defaulting to TRUE) indicates whether to include the warmup period.
- get\_adaptation\_info Obtain the adaptation information for the sampler if NUTS was used. The results are returned as a list, each element of which is a character string with the info for a single chain.
- log\_prob Compute the log probability density (lp\_\_) for a set of parameter values (on the *unconstrained* space) up to an additive constant. The unconstrained parameters are specified using a numeric vector. The number of parameters on the unconstrained space can be obtained using method get\_num\_upars. A numeric value is returned. See also the documentation in [log\\_prob](#page-13-1).
- grad\_log\_prob Compute the gradient of log probability density function for a set of parameter values (on the *unconstrained* space) up to an additive constant. The unconstrained parameters are specified using a numeric vector with the length being the number of unconstrained parameters. A numeric vector is returned with the length of the number of unconstrained parameters and an attribute named log\_prob being the lp\_\_. See also the documentation in [grad\\_log\\_prob](#page-13-1).
- get\_num\_upars Get the number of unconstrained parameters of the model. The number of parameters for a model is not necessarily equal to this number of unconstrained parameters. For example, when a parameter is specified as a simplex of length K, the number of unconstrained parameters is K-1.
- unconstrain\_pars Transform the parameters to unconstrained space. The input is a named list as for specifying initial values for each parameter. A numeric vector is returned. See also the documentation in [unconstrain\\_pars](#page-13-1).

<span id="page-49-0"></span>constrain\_pars Get the parameter values from their unconstrained space. The input is a numeric vector. A list is returned. This function is contrary to unconstrain\_pars. See also the documentation in [constrain\\_pars](#page-13-1).

#### Metadata and miscellaneous:

- get\_stancode Get the Stan code for the fitted model as a string. The result can be printed in a readable format using [cat](#page-0-0).
- get\_stanmodel Get the object of S4 class [stanmodel](#page-51-1) of the fitted model.
- get\_elapsed\_time Get the warmup time and sample time in seconds. A matrix of two columns is returned with each row containing the warmup and sample times for one chain.
- get\_inits Get the initial values for parameters used in sampling all chains. The returned object is a list with the same structure as the inits slot described above. If object@mode=2 (error mode) an empty list is returned.
- get\_cppo\_mode Get the optimization mode used for compilation. The returned string is one of "fast", "presentation2", "presentation1", and "debug".
- get\_seed Get the (P)RNG seed used. When the fitted object is empty (mode=2), NULL might be returned. In the case that the seeds for all chains are different, use get\_seeds.
- get\_seeds Get the seeds used for all chains. When the fitted object is empty (mode=2), NULL might be returned.

#### References

The Stan Development Team *Stan Modeling Language User's Guide and Reference Manual*. [http:](http://mc-stan.org) [//mc-stan.org](http://mc-stan.org).

#### See Also

[stan](#page-37-1) and [stanmodel](#page-51-1)

# Examples

```
## Not run:
showClass("stanfit")
ecode <- '
 parameters {
   real<lower=0> y[2];
 }
 model {
   y \sim exponential(1);
 }
fit \le stan(model_code = ecode, iter = 10, chains = 1)
fit2 \leftarrow stan(fit = fit)
print(fit2)
plot(fit2)
traceplot(fit2)
ainfo <- get_adaptation_info(fit2)
cat(ainfo[[1]])
```
#### stanfit-class 51

```
seed <- get_seed(fit2)
sp <- get_sampler_params(fit2)
sp2 <- get_sampler_params(fit2, inc_warmup = FALSE)
head(sp[[1]])
lp <- log_prob(fit, c(1, 2))
grad <- grad_log_prob(fit, c(1, 2))
lp2 <- attr(grad, "log_prob") # should be the same as "lp"
# get the number of parameters on the unconstrained space
n <- get_num_upars(fit)
# parameters on the positive real line (constrained space)
y1 \leftarrow list(y = rep(1, 2))uy <- unconstrain_pars(fit, y1)
## uy should be c(0, 0) since here the log transformation is used
y1star <- constrain_pars(fit, uy)
print(y1)
print(y1star) # y1start should equal to y1
## End(Not run)
# Create a stanfit object from reading CSV files of samples (saved in rstan
# package) generated by funtion stan for demonstration purpose from model as follows.
#
excode <- '
  transformed data {
    real y[20];
    y[1] <- 0.5796; y[2] <- 0.2276; y[3] <- -0.2959;
    y[4] <- -0.3742; y[5] <- 0.3885; y[6] <- -2.1585;
    y[7] <- 0.7111; y[8] <- 1.4424; y[9] <- 2.5430;
    y[10] <- 0.3746; y[11] <- 0.4773; y[12] <- 0.1803;
    y[13] <- 0.5215; y[14] <- -1.6044; y[15] <- -0.6703;
    y[16] <- 0.9459; y[17] <- -0.382; y[18] <- 0.7619;
    y[19] <- 0.1006; y[20] <- -1.7461;
  }
  parameters {
    real mu;
    real<lower=0, upper=10> sigma;
    vector[2] z[3];
    real<lower=0> alpha;
  }
  model {
    y ~ normal(mu, sigma);
    for (i in 1:3)
     z[i] ~ normal(0, 1);
    alpha \sim exponential(2);
  }
```

```
# exfit <- stan(model_code = excode, save_dso = FALSE, iter = 200,
```

```
# sample_file = "rstan_doc_ex.csv")
#
exfit <- read_stan_csv(dir(system.file('misc', package = 'rstan'),
                      pattern='rstan_doc_ex_[[:digit:]].csv',
                      full.names = TRUE))
print(exfit)
plot(exfit)
adaptinfo <- get_adaptation_info(exfit)
seed <- get_seed(exfit)
sp <- get_sampler_params(exfit)
ml <- As.mcmc.list(exfit)
cat(get_stancode(exfit))
```
<span id="page-51-1"></span>stanmodel-class *Class representing model compiled from C++*

#### Description

A stanmodel object represents the model compiled from C++ code. The sampling method defined in this class may be used to draw samples from the model and optimizing method is for obtaining a point estimate by maximizing the log-posterior.

#### Objects from the Class

Instances of stanmodel are usually created by calling function stan\_model or function stan.

#### **Slots**

model\_name: The model name, an object of type character.

model\_code: The Stan model specification, an object of type character.

model\_cpp: Object of type list that includes the C++ code for the model.

- mk\_cppmodule: A function to return a RCpp module. This function will be called in function sampling and optimzing with one argument (the instance of stanmodel itself).
- dso: Object of S4 class cxxdso. The container for the dynamic shared objects compiled from the C++ code of the model, returned from function cxxfunction in package inline.

#### Methods

```
show signature(object = "stanmodel"): print the Stan model specification.
```
vb signature(object = "stanmodel"): use the variational Bayes algorithms.

[sampling](#page-32-1) signature(object = "stanmodel"): draw samples for the model (see sampling).

optimizing signature(object = "stanmodel"): obtain a point estimate by maximizing the posterior (see [optimizing](#page-18-1)).

- <span id="page-52-0"></span> $get\_cppcode$  signature(object = "stanmodel"): return the C++ code for the model as a character string. This is part of the C++ code that is compiled to the dynamic shared object for the model.
- get\_cxxflags signature(object = "stanmodel"): return the CXXFLAGS used for compiling the model. The returned string is like CXXFLAGS =  $-03$ .

#### Note

Objects of class stanmodel can be saved for use across R sessions only if save\_dso = TRUE is set during calling functions that create stanmodel objects (e.g., stan and stan\_model).

Even if save\_dso = TRUE, the model cannot be loaded on a platform (operating system, 32 bits or 64 bits, etc.) that differs from the one on which it was compiled.

#### See Also

[stan\\_model](#page-53-1), [stanc](#page-44-1) [sampling](#page-32-1), [optimizing](#page-18-1), [vb](#page-61-1)

#### Examples

showClass("stanmodel")

stan\_demo *Demonstrate examples included in Stan*

#### Description

Stan includes a variety of examples and most of the BUGS example models that are translated into Stan modeling language. One example is chosen from a list created from matching user input and gets fitted in the demonstration.

#### Usage

```
stan\_demo(model = character(0),method = c("sampling", "optimizing", "meanfield", "fullrank"), ...)
```
#### Arguments

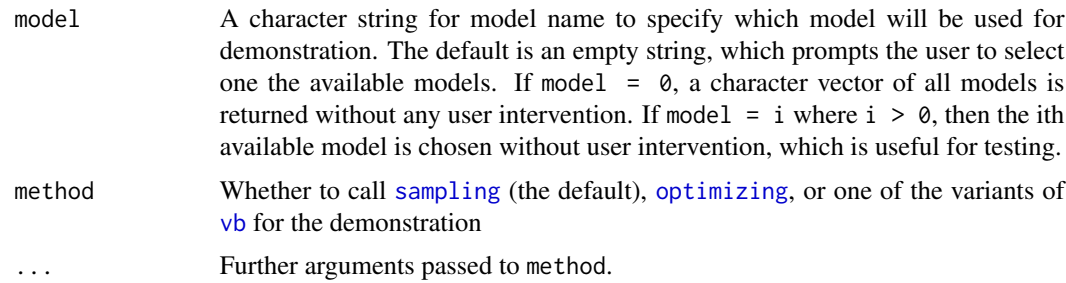

# Value

An S4 object of stanfit, unless model =  $\theta$ , in which case a character vector of paths to available models is returned.

# References

The Stan Development Team *Stan Modeling Language User's Guide and Reference Manual*. [http:](http://mc-stan.org/) [//mc-stan.org/](http://mc-stan.org/).

# See Also

[sampling](#page-32-1), [optimizing](#page-18-1)

#### Examples

```
## Not run:
   dogsfit <- stan_demo("dogs") # run the dogs model
   fit1 <- stan_demo(1) # run model_names[1]
```

```
## End(Not run)
```
<span id="page-53-1"></span>stan\_model *Construct a Stan model*

#### Description

Construct an instance of S4 class stanmodel from a model specified in Stan's modeling language. A stanmodel object can then be used to draw samples from the model. The Stan program (the model expressed in the Stan modeling language) is first translated to C++ code and then the C++ code for the model plus other auxiliary code is compiled into a dynamic shared object (DSO) and then loaded. The loaded DSO for the model can be executed to draw samples, allowing inference to be performed for the model and data.

# Usage

```
stan_model(file, model_name = "anon_model",
           model_code = "", stanc_ret = NULL,
          boost_lib = NULL, eigen_lib = NULL,
           save_dso = TRUE, verbose = FALSE,
           auto_write = rstan_options("auto_write"),
           obfuscate_model_name = TRUE)
```
<span id="page-53-0"></span>

# <span id="page-54-0"></span>stan\_model 55

#### **Arguments**

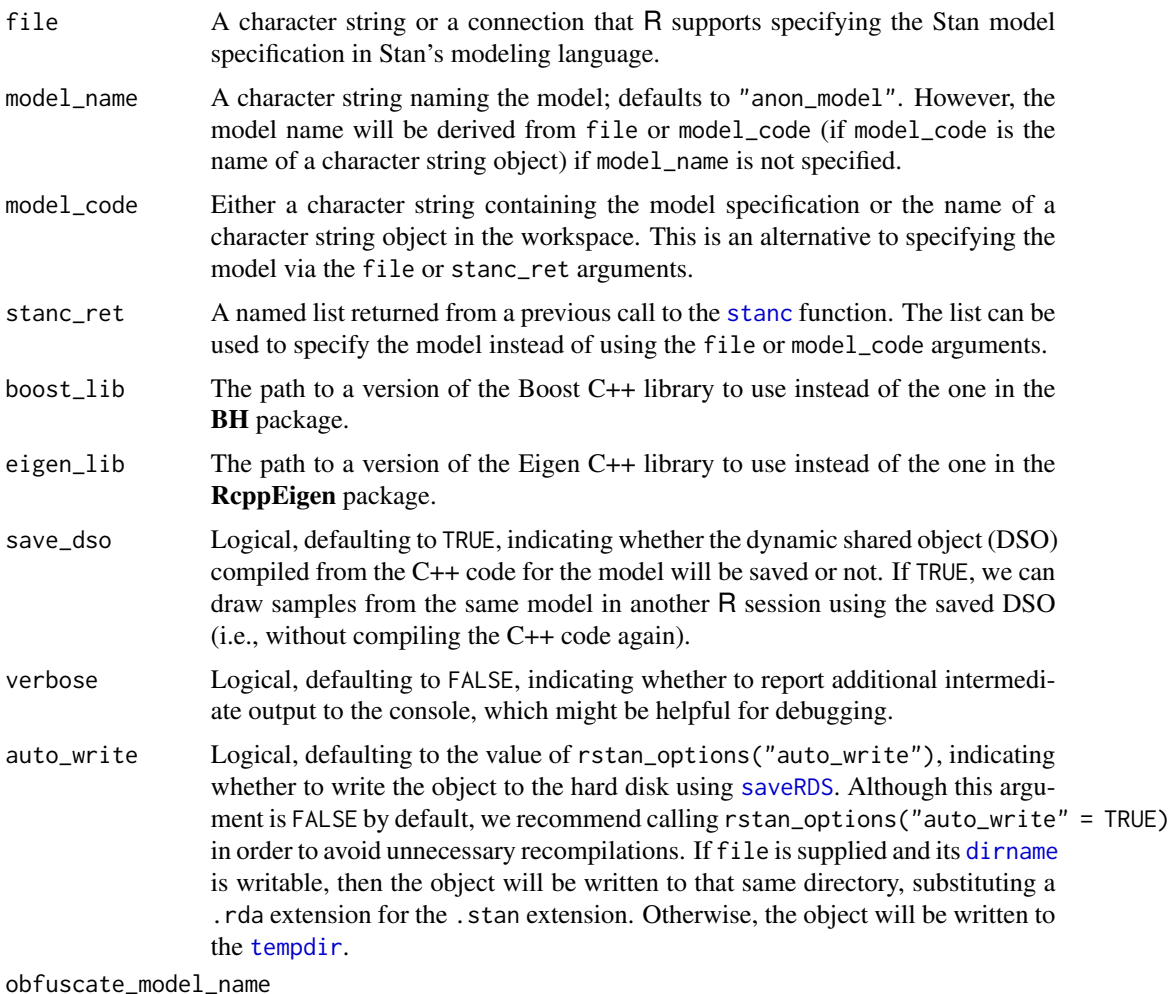

A logical scalar that is TRUE by default and passed to [stanc](#page-44-1).

#### Details

If a previously compiled stanmodel exists on the hard drive, its validity is checked and then returned without recompiling. The most common form of invalidity seems to be Stan code that ends with a } rather than a blank line, which causes the hash checker to think that the current model is different than the one saved on the hard drive. To avoid reading previously compiled stanmodels from the hard drive, supply the stanc\_ret argument rather than the file or model\_code arguments.

There are three ways to specify the model's code for stan\_model:

- 1. parameter model\_code: a character string containing the Stan model specification,
- 2. parameter file: a file name (or a connection) from which to read the Stan model specification, or
- 3. parameter stanc\_ret: a list returned by stanc to be reused.

#### Value

An instance of S4 class [stanmodel](#page-51-1) that can be passed to the [sampling](#page-32-1), [optimizing](#page-18-1), and [vb](#page-61-1) functions.

#### References

The Stan Development Team *Stan Modeling Language User's Guide and Reference Manual*. [http:](http://mc-stan.org/) [//mc-stan.org/](http://mc-stan.org/).

# See Also

[stanmodel](#page-51-1) for details on the class.

[sampling](#page-32-1), [optimizing](#page-18-1), and [vb](#page-61-1), which take a stanmodel object as input, for estimating the model parameters.

More details on Stan, including the full user's guide and reference manual, can be found at [http:](http://mc-stan.org/) [//mc-stan.org/](http://mc-stan.org/).

# Examples

```
## Not run:
stancode <- 'data {real y_mean;} parameters {real y;} model {y ~ normal(y_mean,1);}'
mod <- stan_model(model_code = stancode)
fit \leq sampling(mod, data = list(y_mean = 0))
fit2 \leq sampling(mod, data = list(y_mean = 5))
```
## End(Not run)

<span id="page-55-1"></span>stan\_rdump *Dump the data for a Stan model to* R *dump file in the limited format that Stan can read.*

# Description

This function takes a vector of names of R objects and outputs text representations of the objects to a file or connection. The file created by stan\_rdump is typically used as data input of the Stan package (<http://mc-stan.org/>) or [source](#page-0-0)d into another R session. The usage of this function is very similar to dump in R.

#### Usage

```
stan_rdump(list, file = "", append = FALSE,
         envir = parent.frame(),width = options("width")$width,
          quiet = FALSE)
```
<span id="page-55-0"></span>

# <span id="page-56-0"></span>stan\_rdump 57

#### Arguments

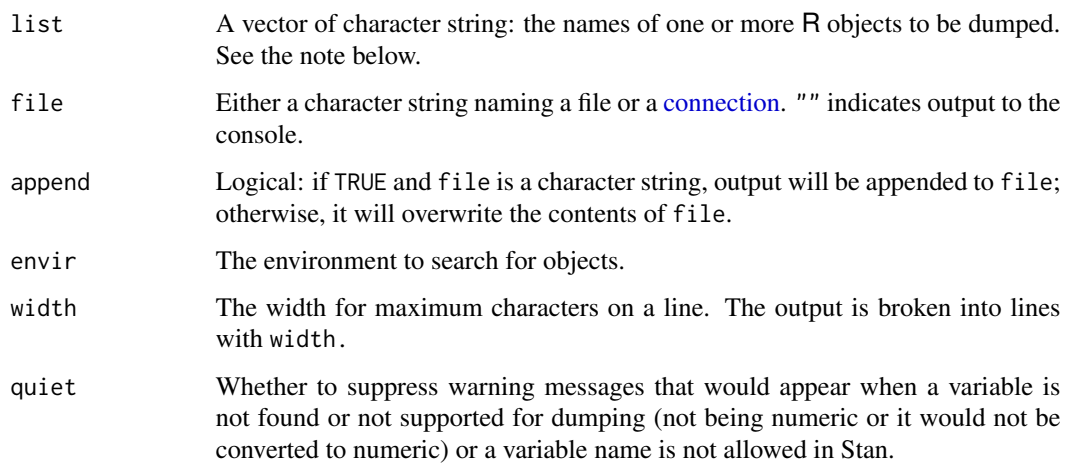

#### Value

An invisible character vector containing the names of the objects that were dumped.

#### Note

stan\_rdump only dumps numeric data, which first can be a scalar, vector, matrix, or (multidimensional) array. Additional types supported are logical (TRUE and FALSE), factor, data.frame and a specially structured list.

The conversion for logical variables is to map TRUE to 1 and FALSE to 0. For factor variable, function as.integer is used to do the conversion (If we want to transform a factor f to approximately its original numeric values, see the help of function factor and do the transformation before calling stan\_rdump). In the case of data.frame, function data.matrix is applied to the data frame before dumping. See the notes in [stan](#page-37-1) for the specially structured list, which will be converted to array before dumping.

stan\_rdump will check whether the names of objects are legal variable names in Stan. If an illegal name is found, data will be dumped with a warning. However, passing the name checking does not necessarily mean that the name is legal. More details regarding rules of variable names in Stan can be found in Stan's manual.

If objects with specified names are not found, a warning will be issued.

#### References

The Stan Development Team *Stan Modeling Language User's Guide and Reference Manual*. [http:](http://mc-stan.org) [//mc-stan.org](http://mc-stan.org).

# See Also

[dump](#page-0-0)

### Examples

```
# set variables in global environment
a \le -17.5b \leftarrow c(1,2,3)# write variables a and b to file ab.data.R in working directory
stan_rdump(c('a','b'), "ab.data.R")
x \le -1; y \le -1:10; z \le -1 array(1:10, dim = c(2,5))
stan_rdump(ls(pattern = '^[xyz]'), "xyz.Rdump")
cat(paste(readLines("xyz.Rdump"), collapse = '\n'), '\n')
unlink("xyz.Rdump")
```
stan\_version *Obtain the version of Stan*

# Description

The stan version is in form of major.minor.patch; the first version is 1.0.0, indicating major version 1, minor version 0 and patch level 0. Functionality only changes with minor versions and backward compatibility will only be affected by major versions.

#### Usage

```
stan_version()
```
# Value

A character string giving the version of Stan used in this version of RStan.

#### References

The Stan Development Team *Stan Modeling Language User's Guide and Reference Manual*. [http:](http://mc-stan.org/) [//mc-stan.org/](http://mc-stan.org/).

# See Also

[stan](#page-37-1) and [stan\\_model](#page-53-1)

### Examples

stan\_version()

<span id="page-57-0"></span>

<span id="page-58-0"></span>summary-methods *Summary method for stanfit objects*

#### Description

Summarize the distributions of estimated parameters and derived quantities using the posterior draws.

### Usage

```
## S4 method for signature 'stanfit'
summary(object, pars, probs = c(0.025, 0.25, 0.50, 0.75, 0.975),
 use\_cache = TRUE, ...)
```
# Arguments

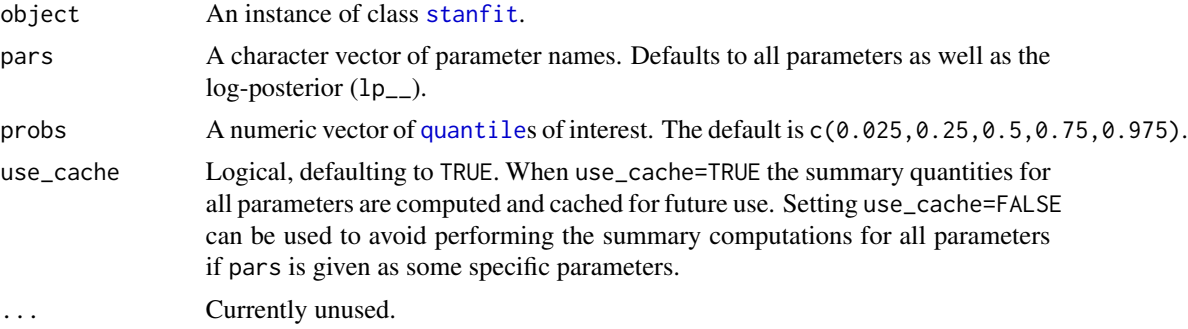

#### Value

The summary method returns a named list with elements summary and c\_summary, which contain summaries for for all chains merged and individual chains, respectively. Included in the summaries are quantiles, means, standard deviations (sd), effective sample sizes (n\_eff), and split Rhats (the potential scale reduction derived from all chains after splitting each chain in half and treating the halves as chains). For the summary of all chains merged, Monte Carlo standard errors (se\_mean) are also reported.

# See Also

[monitor](#page-17-1), which computes similar summaries but accepts an array of MCMC draws as its input rather than a stanfit object.

# Examples

```
## Not run:
ecode <- '
 parameters {
   real<lower=0> y[2];
 }
```
#### 60 traceplot

```
model {
    y \sim exponential(1);
  }
fit <- stan(model_code = ecode)
s \leftarrow \text{summary}(\text{fit}, \text{probs} = c(0.1, 0.9))s$summary # all chaines merged
s$c_summary # individual chains
## End(Not run)
```
<span id="page-59-1"></span>traceplot *Markov chain traceplots*

#### Description

Draw the traceplot corresponding to one or more Markov chains, providing a visual way to inspect sampling behavior and assess mixing across chains and convergence.

# Usage

```
## S4 method for signature 'stanfit'
traceplot(object, pars, include = TRUE, unconstrain = FALSE,
          inc\_warmup = FALSE, window = NULL, nrow = NULL, ncol = NULL, ...)
```
# Arguments

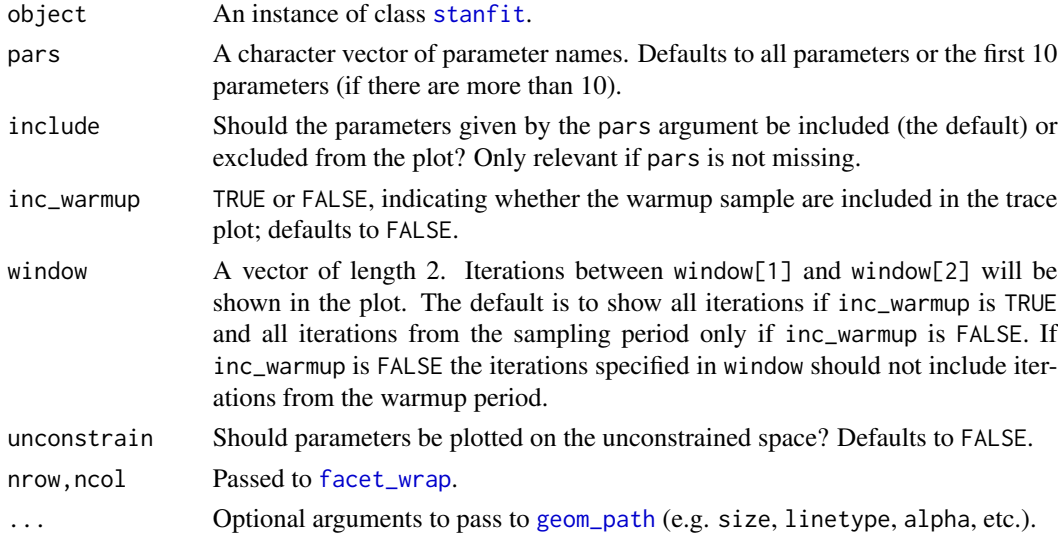

### Value

A [ggplot](#page-0-0) object that can be further customized using the ggplot2 package.

#### traceplot 61

#### Methods

traceplot signature(object = "stanfit")Plot the sampling paths for all chains.

# See Also

[List of RStan plotting functions](#page-29-1), [Plot options](#page-31-1)

# Examples

```
## Not run:
library(rstan)
fit <- stan(model_code = "parameters {real y;} model {y ~ normal(0,1);}")
traceplot(fit)
traceplot(fit, inc_warmup = TRUE, nrow = 2)traceplot(fit, window = c(1500, 1600))## End(Not run)
# Create a stanfit object from reading CSV files of samples (saved in rstan
# package) generated by funtion stan for demonstration purpose from model as follows.
#
excode <- '
 transformed data {
   real y[20];
   y[1] <- 0.5796; y[2] <- 0.2276; y[3] <- -0.2959;
   y[4] <- -0.3742; y[5] <- 0.3885; y[6] <- -2.1585;
   y[7] <- 0.7111; y[8] <- 1.4424; y[9] <- 2.5430;
   y[10] <- 0.3746; y[11] <- 0.4773; y[12] <- 0.1803;
   y[13] <- 0.5215; y[14] <- -1.6044; y[15] <- -0.6703;
   y[16] <- 0.9459; y[17] <- -0.382; y[18] <- 0.7619;
   y[19] <- 0.1006; y[20] <- -1.7461;
 }
 parameters {
   real mu;
   real<lower=0, upper=10> sigma;
   vector[2] z[3];
   real<lower=0> alpha;
 }
 model {
   y ~ normal(mu, sigma);
   for (i in 1:3)
     z[i] ~ normal(0, 1);
   alpha \sim exponential(2);
 }
# exfit <- stan(model_code = excode, save_dso = FALSE, iter = 200,
# sample_file = "rstan_doc_ex.csv")
#
exfit <- read_stan_csv(dir(system.file('misc', package = 'rstan'),
                      pattern='rstan_doc_ex_[[:digit:]].csv',
                      full.names = TRUE))
```

```
print(exfit)
traceplot(exfit)
traceplot(exfit, size = 0.25)
traceplot(exfit, pars = "sigma", inc_warmup = TRUE)
trace \leq traceplot(exfit, pars = c("z[1,1]", "z[3,1]"))
trace + scale_color_discrete() + theme(legend.position = "top")
```
<span id="page-61-1"></span>vb *Run Stan's variational algorithm for approximate posterior sampling*

# Description

Approximately draw from a posterior distribution using variational inference. We recommend calling [stan](#page-37-1) or [sampling](#page-32-1) for final inferences and only using vb to get a rough idea of the parameter distributions.

#### Usage

```
## S4 method for signature 'stanmodel'
vb(object, data = list(), pars = NA, include = TRUE,seed = sample.int(.Machine$integer.max, 1),
   init = 'random', check_data = TRUE,
   sample_file = tempfile(fileext = '.csv'),
   algorithm = c("meanfield", "fullrank"), ...)
```
#### Arguments

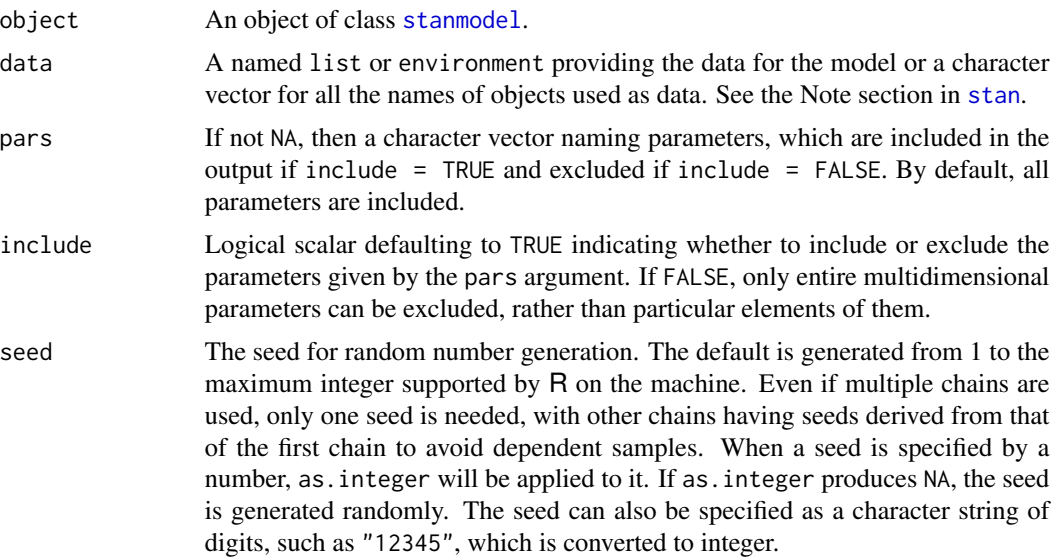

<span id="page-62-0"></span>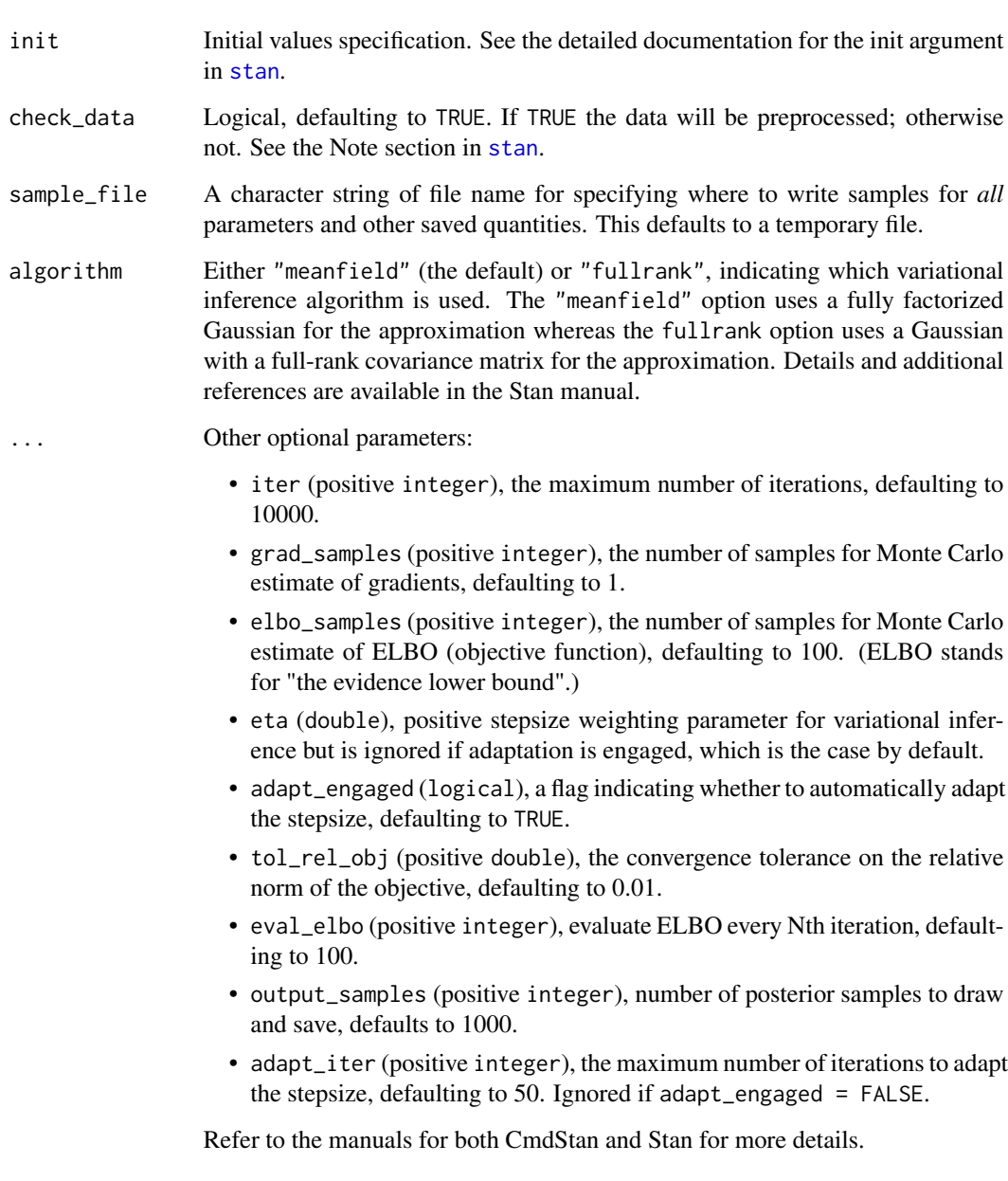

# Value

An object of [stanfit-class](#page-47-1).

# Methods

```
vb signature(object = "stanmodel")
```
Call Stan's variational Bayes methods for the model defined by S4 class stanmodel given the data, initial values, etc.

# <span id="page-63-0"></span>References

The Stan Development Team *Stan Modeling Language User's Guide and Reference Manual*. [http:](http://mc-stan.org) [//mc-stan.org](http://mc-stan.org).

The Stan Development Team *CmdStan Interface User's Guide*. <http://mc-stan.org>.

# See Also

# [stanmodel](#page-51-1)

The manuals of CmdStan and Stan.

# Examples

```
## Not run:
m \le stan_model(model_code = 'parameters {real y;} model {y \sim normal(0,1);}')
f \leftarrow \text{vb}(m)
```
## End(Not run)

# <span id="page-64-0"></span>**Index**

∗Topic classes stanfit-class, [48](#page-47-0) stanmodel-class, [52](#page-51-0) ∗Topic methods extract, [10](#page-9-0) plot-methods, [23](#page-22-0) summary-methods, [59](#page-58-0) traceplot, [60](#page-59-0) ∗Topic package rstan-package, [3](#page-2-0) ∗Topic rstan makeconf\_path, [17](#page-16-0) read\_rdump, [29](#page-28-0) rstan-package, [3](#page-2-0) rstan\_options, [32](#page-31-0) stan, [38](#page-37-0) stan\_model, [54](#page-53-0) stan\_rdump, [56](#page-55-0) stan\_version, [58](#page-57-0) .GlobalEnv, *[9](#page-8-0)* arrangeGrob, *[7](#page-6-0)* as.array, [5](#page-4-0) as.array.stanfit, *[11](#page-10-0)*, *[44](#page-43-0)*, *[49](#page-48-0)* as.data.frame.stanfit *(*as.array*)*, [5](#page-4-0) as.matrix.stanfit *(*as.array*)*, [5](#page-4-0) As.mcmc.list, [6,](#page-5-0) *[49](#page-48-0)*

cat, *[50](#page-49-0)* connection, *[57](#page-56-0)* constrain\_pars, *[50](#page-49-0)* constrain\_pars *(*log\_prob-methods*)*, [14](#page-13-0) constrain\_pars,stanfit-method *(*log\_prob-methods*)*, [14](#page-13-0)

data.frame, *[17](#page-16-0)* Diagnostic plots, [7](#page-6-0) dim.stanfit *(*as.array*)*, [5](#page-4-0) dimnames.stanfit *(*as.array*)*, [5](#page-4-0) dirname, *[55](#page-54-0)*

double, *[9](#page-8-0)* dump, *[29](#page-28-0)*, *[57](#page-56-0)* expose\_stan\_functions, [9](#page-8-0) extract, *[5,](#page-4-0) [6](#page-5-0)*, [10,](#page-9-0) *[22,](#page-21-0) [23](#page-22-0)*, *[44](#page-43-0)*, *[49](#page-48-0)* extract,stanfit-method *(*extract*)*, [10](#page-9-0) extract\_sparse\_parts, [13](#page-12-0) facet\_wrap, *[25](#page-24-0)*, *[60](#page-59-0)* formals, *[9](#page-8-0)* geom\_path, *[25](#page-24-0)*, *[60](#page-59-0)* get\_adaptation\_info *(*stanfit-class*)*, [48](#page-47-0) get\_adaptation\_info,stanfit-method *(*stanfit-class*)*, [48](#page-47-0) get\_cppcode *(*stanmodel-class*)*, [52](#page-51-0) get\_cppcode,stanmodel-method *(*stanmodel-class*)*, [52](#page-51-0) get\_cppo\_mode *(*stanfit-class*)*, [48](#page-47-0) get\_cppo\_mode,stanfit-method *(*stanfit-class*)*, [48](#page-47-0) get\_cxxflags *(*stanmodel-class*)*, [52](#page-51-0) get\_cxxflags,stanmodel-method *(*stanmodel-class*)*, [52](#page-51-0) get\_elapsed\_time *(*stanfit-class*)*, [48](#page-47-0) get\_elapsed\_time,stanfit-method *(*stanfit-class*)*, [48](#page-47-0) get\_inits *(*stanfit-class*)*, [48](#page-47-0) get\_inits,stanfit-method *(*stanfit-class*)*, [48](#page-47-0) get\_logposterior, *[22,](#page-21-0) [23](#page-22-0)* get\_logposterior *(*stanfit-class*)*, [48](#page-47-0) get\_logposterior,stanfit-method *(*stanfit-class*)*, [48](#page-47-0) get\_num\_upars *(*log\_prob-methods*)*, [14](#page-13-0) get\_num\_upars,stanfit-method *(*log\_prob-methods*)*, [14](#page-13-0) get\_posterior\_mean *(*stanfit-class*)*, [48](#page-47-0) get\_posterior\_mean,stanfit-method *(*stanfit-class*)*, [48](#page-47-0)

```
get_sampler_params, 22, 23
get_sampler_params (stanfit-class), 48
get_sampler_params,stanfit,logical-method
        (stanfit-class), 48
get_seed (stanfit-class), 48
get_seed,stanfit-method
        (stanfit-class), 48
get_seeds (stanfit-class), 48
get_seeds,stanfit-method
        (stanfit-class), 48
get_stancode, 46
get_stancode (stanfit-class), 48
get_stancode,stanfit-method
        (stanfit-class), 48
get_stanmodel (stanfit-class), 48
get_stanmodel,stanfit-method
        (stanfit-class), 48
ggplot, 24, 26, 60
grad_log_prob, 49
grad_log_prob (log_prob-methods), 14
grad_log_prob,stanfit-method
        (log_prob-methods), 14
```

```
is.array.stanfit (as.array), 5
```
#### lm, *[43](#page-42-0)*

log\_prob, *[49](#page-48-0)* log\_prob *(*log\_prob-methods*)*, [14](#page-13-0) log\_prob,stanfit-method *(*log\_prob-methods*)*, [14](#page-13-0) log\_prob-methods, [14](#page-13-0) loo-package, *[4](#page-3-0)* lookup, [16](#page-15-0)

makeconf\_path, [17](#page-16-0) Matrix, *[13](#page-12-0)* matrix, *[13](#page-12-0)* mcmc.list, *[6,](#page-5-0) [7](#page-6-0)*, *[49](#page-48-0)* monitor, *[11](#page-10-0)*, [18,](#page-17-0) *[59](#page-58-0)*

names.stanfit *(*as.array*)*, [5](#page-4-0) names<-.stanfit *(*as.array*)*, [5](#page-4-0)

optimizing, [19,](#page-18-0) *[52](#page-51-0)[–54](#page-53-0)*, *[56](#page-55-0)* optimizing, stanmodel-method *(*optimizing*)*, [19](#page-18-0)

package.skeleton, *[31](#page-30-0)* pairs, *[22,](#page-21-0) [23](#page-22-0)* pairs.default, *[22](#page-21-0)*

pairs.stanfit, [22](#page-21-0) plot,stanfit,missing-method *(*plot-methods*)*, [23](#page-22-0) plot,stanfit-method *(*plot-methods*)*, [23](#page-22-0) plot-methods, [23](#page-22-0) Plots, [25](#page-24-0) points, *[23](#page-22-0)* print, *[19](#page-18-0)*, [28](#page-27-0) print.stanfit, *[48](#page-47-0)* quantile, *[59](#page-58-0)* quietgg *(*Plots*)*, [25](#page-24-0) read\_rdump, [29](#page-28-0) read\_stan\_csv, [29](#page-28-0) regexp, *[17](#page-16-0)* rstan *(*rstan-package*)*, [3](#page-2-0) rstan-package, [3](#page-2-0) rstan-plotting-functions, [30](#page-29-0) rstan.package.skeleton, [31](#page-30-0) rstan\_gg\_options, [32](#page-31-0) rstan\_ggtheme\_options *(*rstan\_gg\_options*)*, [32](#page-31-0) rstan\_options, [32](#page-31-0) sampling, [33,](#page-32-0) *[37](#page-36-0)*, *[44](#page-43-0)*, *[48](#page-47-0)*, *[52](#page-51-0)[–54](#page-53-0)*, *[56](#page-55-0)*, *[62](#page-61-0)* sampling,stanmodel-method *(*sampling*)*, [33](#page-32-0) saveRDS, *[55](#page-54-0)* set\_cppo, [36](#page-35-0) sflist2stanfit, [36](#page-35-0) shinystan-package, *[4](#page-3-0)* show,stanfit-method *(*stanfit-class*)*, [48](#page-47-0) show, stanmodel-method *(*stanmodel-class*)*, [52](#page-51-0) smoothScatter, *[23](#page-22-0)* source, *[56](#page-55-0)* sourceCpp, *[9,](#page-8-0) [10](#page-9-0)* stan, *[4](#page-3-0)*, *[18](#page-17-0)*, *[20](#page-19-0)*, *[34](#page-33-0)[–37](#page-36-0)*, [38,](#page-37-0) *[47,](#page-46-0) [48](#page-47-0)*, *[50](#page-49-0)*, *[57,](#page-56-0) [58](#page-57-0)*, *[62,](#page-61-0) [63](#page-62-0)* stan\_ac, *[31](#page-30-0)* stan\_ac *(*Plots*)*, [25](#page-24-0) stan\_demo, [53](#page-52-0) stan\_dens, *[30](#page-29-0)* stan\_dens *(*Plots*)*, [25](#page-24-0) stan\_diag, *[30](#page-29-0)* stan\_diag *(*Diagnostic plots*)*, [7](#page-6-0) stan\_ess, *[31](#page-30-0)* stan\_ess *(*Diagnostic plots*)*, [7](#page-6-0) stan\_hist, *[30](#page-29-0)*

#### INDEX  $67$

```
stan_hist
(Plots
)
, 25
stan_mcse
, 31
stan_mcse
(Diagnostic plots
)
,
7
stan_model
, 47
, 53
, 54
, 58
stan_par
(Diagnostic plots
)
,
7
stan_plot
, 24
, 30
stan_plot
(Plots
)
, 25
stan_rdump
, 29
, 56
stan_rhat
, 30
stan_rhat
(Diagnostic plots
)
,
7
stan_scat
, 30
stan_scat
(Plots
)
, 25
stan_trace
, 30
stan_trace
(Plots
)
, 25
stan_version
, 58
stanc
,
9
, 44
, 45
, 53
, 55
stanc_builder
(stanc
)
, 45
46915161923242830,
          33
, 36
, 43
, 44
, 59
, 60
stanfit
(stanfit-class
)
, 48
stanfit-class
, 48
stanmodel
,
9
, 20
, 21
, 34
, 36
, 48
, 50
, 56
, 62
, 64
stanmodel-class
, 52
stat_bin
,
7
summary
, 28
summary,stanfit-method (summary-methods
)
, 59
summary-methods
, 59
```

```
tempdir
, 55
theme
, 32
traceplot
, 25
, 60
traceplot,stanfit-method
(traceplot
)
, 60
```

```
unconstrain_pars
, 49
unconstrain_pars
(log_prob-methods
)
, 14
unconstrain_pars,stanfit-method (log_prob-methods), 14
```

```
vb
, 48
, 53
, 56
, 62
vb,stanmodel-method
(vb
)
, 62
View
, 17
```